# **StefanMartens**

Stefan1200

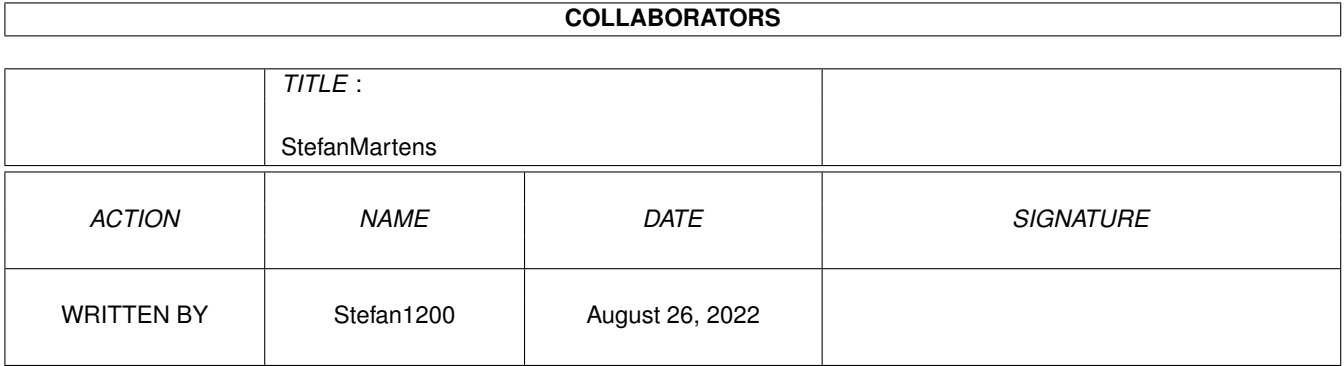

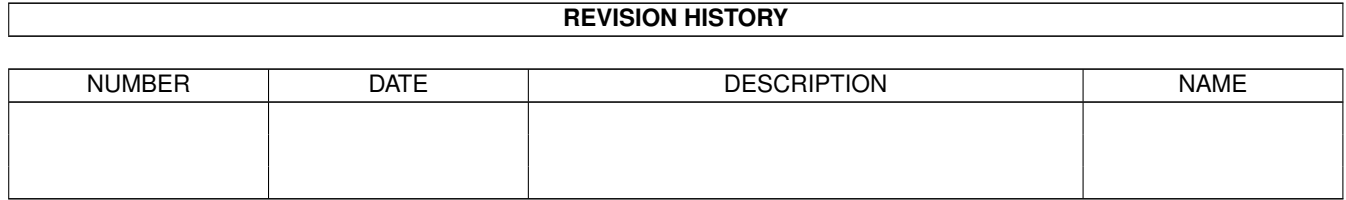

# **Contents**

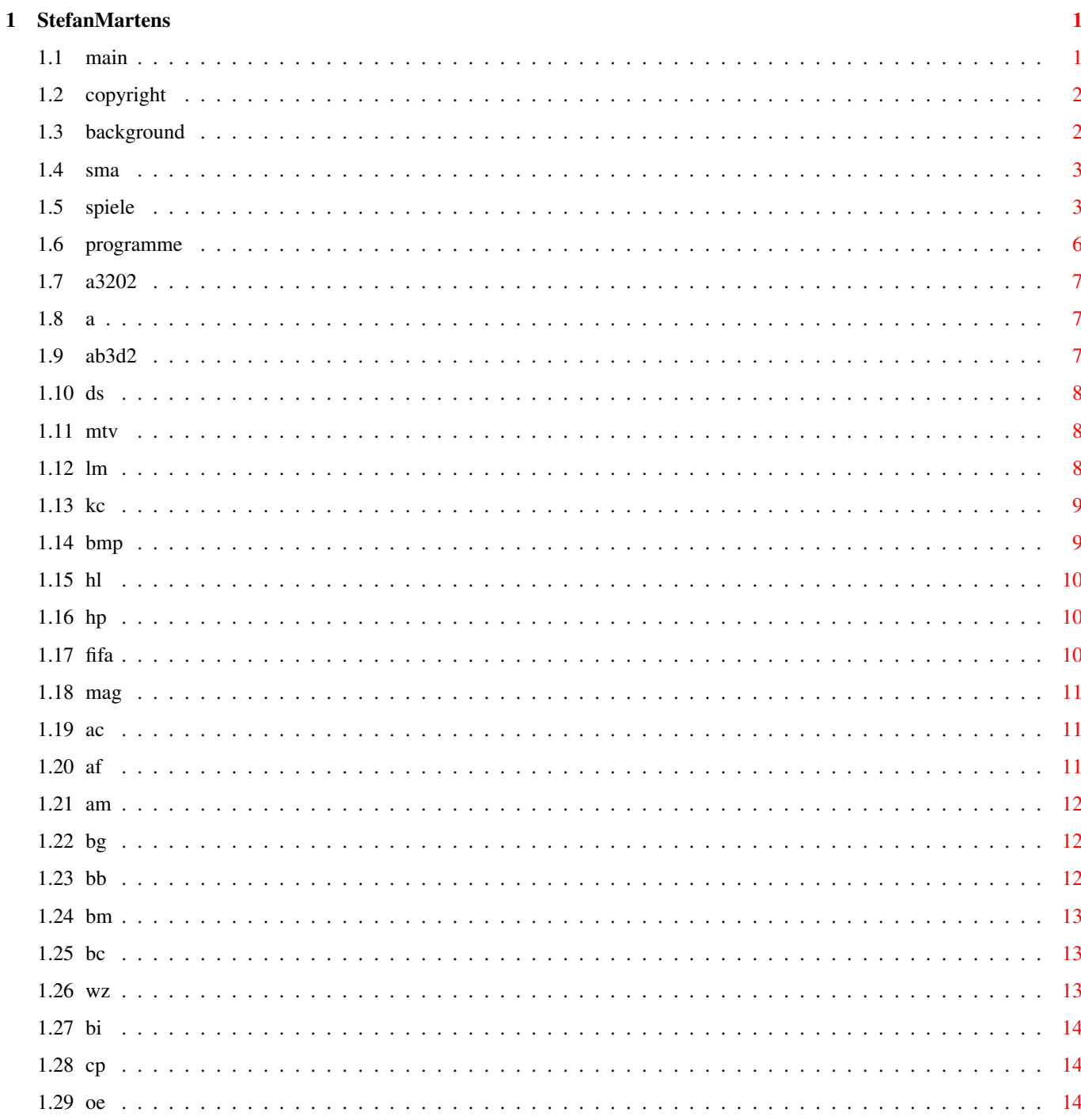

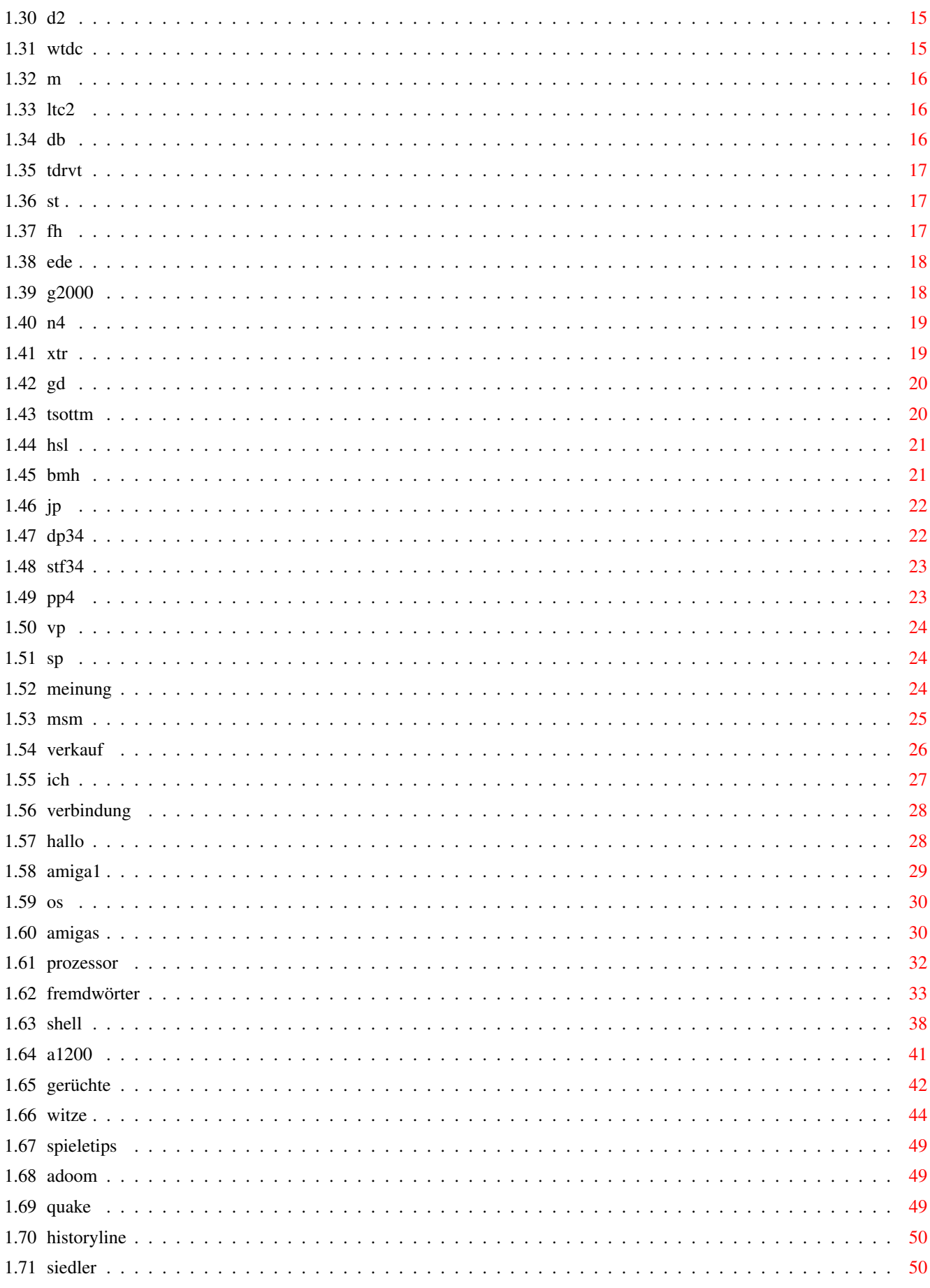

# <span id="page-4-0"></span>**Chapter 1**

# **StefanMartens**

<span id="page-4-1"></span>**1.1 main**

Stefan1200

Copyright ©1998 by Stefan Martens

Das Info Guide über dem Amiga und Spaß.

Hintergrund Wie komme ich dazu, bla bla.

Mein Amiga Man ist der gut man.

Meine Meinung Ich mein nicht nur die Spiele.

Meine Verkaufsliste Euer Shoppingladen.

Der wichtigste Merksatz der Amiganer.

Allgemeine Infos zu Spielen Soso

Meine Spiele und Spieletests Aha, sind ja auch ein paar gute.

Meine Programme & Tests Hmmm..

Info-Ecke über den Amiga

```
Interessant, ich sag ja, man lernt nie aus.
                   W_1 + Z \ominusHaha, das ich nicht lache.
             Eigene Spieletips
        Sind von mir Persönlich.
                    Ich
        Hier bin ich.
                  Adresse
        Wo bin ich & woher bekomme ich diese Guides ?
                   Grüße
        Na wen wohl?
  Das Amiga News Magazin Immer aktuell.
Das megastarke Händler Guide in Zusammenarbeit mit den zwei Hauptautoren
```
# <span id="page-5-0"></span>**1.2 copyright**

Die meisten Texte sind von mir. Allerdings einige Texte habe ich mir von ähnlichen Programmen rausgeschnitten, weil ich schreibfaul war :-) Die meißten fremden Texte habe ich etwas verfremdet. Ich hoffe Martin Henke aus Paderborn nimmt das nicht so ernst. Oh gott, ich kenn ihn ja überhaupt nicht, naja, das kann sich ja noch ändern :-).

Aber nun zum eigentlichen Text, (Oh gott ich hasse das, hey Martin, darf ich das aus deinen Text rausschneiden).

Diese Guides von Stefan Martens geschrieben. Ich möchte nicht meine Guides irgendwann verändert woanders wieder finden. Wenn jemand so ein drang hat, bekannt zu werden (so wie ich :-), dann schreibe mir ein paar News, sehr gerne sogar regelmäßig, und wenn du drauf bestehst, wirst du auch mit Namen genannt.

Also AMIGA ist © by Amiga International Inc. Workbench ist © by Amiga International Inc. OS (operation system) ist © by Amiga International Inc.

Alle anderen Produkte haben ihren © bei den jeweiligen Firmen, die diese Rechte für die Produkte besitzen.

### <span id="page-5-1"></span>**1.3 background**

Ich hatte langeweile :-). Also habe ich hiermit begonnen, weil ich meine, das es doch vielen Interessiert. Ach ja, für die, dennen das interessiert, das ist mein allererstes Guide. Vorher konnte ich nur Texte schreiben. Mein erstes Guide ist doch gut geworden, oder. Vieleicht sogar das beste:-).

# <span id="page-6-0"></span>**1.4 sma**

Ich habe einen Amiga 1200 RBM Towerhawk ex (Der neue) 68040 / 40 Mhz CPU (Turbokarte Winner, alias Apollo) 2 MB Chip / 32 MB Fast RAM (34 MB RAM gesamt) 24 fach Speed CD-Rom 3.24 GB Festplatte Zweites Disk-Laufwerk Modem Trust Communicator 56K ESP Monitor M 1438 S 80W Lautsprecher Drucker Canon BJC 4000 (Tintenstrahlfarbdrucker)

Kaufen werde ich mir noch eine Grafikkarte. Wie euch vielleicht aufgefallen ist, bin ich im Internet. Meine E-Mail Adresse lautet: Stefan1200@gmx.de .

Mein Computer ist der beste PC. Aber noch lange nicht der beste Amiga. Wie sagt man so schön, klein aber fein.

.

# <span id="page-6-1"></span>**1.5 spiele**

Hier gelangt ihr zu meinen Anwendern und Anwendertests

Spiele Stand: 11.98

Mehrere Brett- und Kartenspiele die hier nicht aufgeführt sind, habe ich auch (fast alles).

Airbus 320 vol. 2

Alianator

Alien breed 3D 2 - THE KILLING GROUNDS

Alfred Chicken ADAM's Family Amber Bubble Ghost Brainball Bundeswehr Mission Battle Chess Breathless Biffi Billard Billard Simulator 2 Bundesliga Manager Professional Bundesliga Manager Hattrick Capital Punishment Crabble Christoph Kolumbus Crazy SUE Das Boot Diamond Fever Defender off the Crown Dune 2 Erben der Erde FIFA International Soccer Fire Power Foundation Flyin High Gunship 2000 Genetic Species Glücksrad Historyline 1914 - 1918 Hollywood Pictures Hole in one Hillsea Lido Lotus Esprit Callenge 1 Lotus Turbo Callenge 2

Lothar Mathäus Leading Lap Lemmings 2 Jet Pilot Jumping Jackson Karamalz Cup Mad TV Mag ! Monopoly Myst Nemac 4 North and South On Escapee Der Patrizier Project 1 PGA Golf Pinball Mania Populous 2 Parasol Stars Bouble 3 + Trainer Quake Raieroad Tycon Ramses Rick Dangerows 2 + Trainer Slam Tilt Sim City Classics Sim Life Samba Partie Sim Ant Sim City 2000 Spiderman Skyworker Die Siedler Syndicate Safari Guns Trapped Das Rad von Talmar Trapped 2 Tetris Trolls Theme Park Trade Travel Fight Telekomando 2 Terminator 2 The Chaos Engine The Shadow of the 3rd Moon Walker Watch Towers

Whizz Worms The Director's Cut X Treme racing (+ Data) X Mas Lemmings Zeewolf 2 Zock Out

Alle Spiele sind uneingeschrängt (Vollversionen, Freeware). Demoversionen von anderen Spielen auf Anfrage.

### <span id="page-9-0"></span>**1.6 programme**

Hier kommt ihr zu meinen Spielen und Spieletests . Anwenderprogramme Stand 11.98 PFS 2 (Testbericht) Deluxe Paint 3 / 4 (Testbericht) STFAX 3.5 (Testbericht) Personal Paint 6.4 SE Arteffect 1.5 SE TurboPrint 3.5 / 4.10 / 6 Imagine 4 Maxon Cinema 2.1 / 4 Maxon Atlas 3 Picture Manager 5 Teleinfo 1 Final Data 1 Directory Opus 5.11 PowerPlayer 4.1 (Testbericht) MenDes Diskslav 2/3/4 Virenprogramme (Aktuell) Copierprogramme Final Writer 3/4/97 Worthword 4.0 (/ 5.0 SE) Workbench 3.1 (komplett) Andere Programme auf Anfrage.

# <span id="page-10-0"></span>**1.7 a3202**

Art: Es ist eine Flugzeugsimulation des Airbus A320. Wer nicht unbedingt mit Bewaffnung ein Flugzeug fliegen muß, und auch nicht soviel Wert auf die Grafik und Sound legt, sollte sich das Spiel anschauen. Bewertung: Grafik 35% Sound 40% Realität 90% Motivation 50% Gesamt 50% Systemanforderung: mindestens Amiga 500; empfolen 1MB Ram. Bilder: 1 2 3

Ich spiele das Spiel nur sehr selten.

# <span id="page-10-1"></span>**1.8 a**

```
Art: Ein Weltraumactionspiel,
    Problem, AGA Amigas haben große Probleme,
    das Spiel, länger als 3 Minuten zu genießen (Absturz).
    Es gibt selten Ausnahmefälle.
Bewertung: Grafik 30%
          Sound 60%
          Realität 40%
          Motivation 70%
          Gesamt 50%
Systemanforderung: Jeder Amiga den es gibt (500 - 4000).
Ich spiele das Spiel fast nie.
```
### <span id="page-10-2"></span>**1.9 ab3d2**

Art: Eines der besten Actionspiele überhaupt. Man hat 10 verschiedene Waffen, 16 Level. Ich gehe nur auf die Version mit der 1-1 Auflösung ein. Bewertung: Grafik 88% Sound 85% Realität 80% Motivation 80% Gesamt 85%

Systemanforderung: AGA Amiga mit 68020 (empfolen 68030), 4MB Ram.

Ich habe das Spiel durch, daher nur selten. Vorher sehr oft.

# <span id="page-11-0"></span>**1.10 ds**

Art: Simulation. Wer kennt das Spiel nicht. Hat auf dem Amiga erst jetzt eine gute Konkurens bekommen, Foundation. Häuser bauen, mit Ritern Feinde angreifen, usw. Bewertung: Grafik 90%

Sound 92% Realität 94% Motivation 99% Gesamt 95%

Systemanforderung: Irgendein Amiga mit 0.5 MB Ram. Empfohlen 68020, 1MB Chip und 2MB Fast.

Spiele es oft.

#### <span id="page-11-1"></span>**1.11 mtv**

Art: Ihr müsst einen Fernsehsender leiten und Ihn mit allen mitteln zur höchsten Einschaltquote bringen damit Ihr das Herz einer mehr oder weniger schönen Frau erobert. Macht einfach Spaß !

Bewertung: Grafik 80% Sound 82% Realität 50% (naja, es ist halt eine Parodie der Medien) Motivation 84%

Gesamt 80%

Systemanforderungen : Ein Amiga mit 1MB Ram (vielleicht auch schon weniger) Ich (Stefan Instinske) spiele es noch ziemlich häufig.

## <span id="page-11-2"></span>**1.12 lm**

Art: Ein Fußballspiel welches gar nicht so schlecht ist (war?). Es gibt aber viel bessere (SWOS)

Bewertung: Grafik 70% Sound 70% Realität 65% Motivation 72%

Gesamt 70%

Systemanforderungen: Ein Amiga mit 1MB Ram

Ich (Stefan Instinske) spiele es nicht mehr.

## <span id="page-12-0"></span>**1.13 kc**

Art: Es ist ein Werbespiel von der großen Malzbierfirma. Man muss, wie bei jedem Eishockey-Spiel, den Puck im Tor unterbringen. Naja, auf dem Amiga gibt es kaum Eishockey-Spiele und bei dem Preis (es kostet nämlich fast nichts) kann man sich es holen.

Bewertung: Grafik 70% Sound 45% Realität 45% Motivation 55%

Gesamt 54%

Systemanforderung: Ein Amiga mit 1MB Ram.

Ich (Stefan Instinske) spiele es nicht mehr.

## <span id="page-12-1"></span>**1.14 bmp**

```
Art: Ein Fußballmanagerspiel das wohl jedem bekannt sein sollte, schließlich
    ist er eine Legende und exestiert auch heute noch (leider nur noch auf
    dem PC ).
    Der beste Fußballmanager zur seiner Zeit, auch heute noch ein Klassiker
Bewertung: Grafik 68%
          Sound 60%
          Realität 90% (bis auf eine Torszene die eher an Football erinnert)
          Motivation 90%
          Gesamt 80%
Systemanforderung: Ein Amiga mit 512K Ram.
                  Empfohlen ist 1MB Ram.
Bilder: 1
        2
        3
```
Ich (Stefan Instinske) spiele es noch gelengentlich.

# <span id="page-13-0"></span>**1.15 hl**

```
Art: Ein Strategiespiel indem man verschiedene Schlachten des
    1.Weltkrieges bestreiten muss.
    Achtung: Suchtgefahr
Bewertung: Grafik 82%
          Sound 75%
          Realität 92%
          Motivation 90%
          Gesamt 85%
Systemanforderung: Jeder Amiga mit 1 MB Ram
```
Ich (Stefan Instinske) spiele es immer noch gerne.

# <span id="page-13-1"></span>**1.16 hp**

Art: WiSim, in dem man ein Kino leiten und Filme produzieren muss. Naja, etwas schwer und auf die Dauer langweilig.... Bewertung: Grafik 78% Sound 50% Realität 70% Motivation 45% Gesamt 61% Systemanforderung: Jeder Amiga mit 1,5 MB Ram Spiele ich (Stefan Instinske) nicht mehr :(

# <span id="page-13-2"></span>**1.17 fifa**

Art: DAS Fußballspiel. Wer kennt es nicht, das erste Teil des Spieles, das in die Geschichte einging. Für die damalige Zeit eine spitzen Grafik und super Gameplay.

Bewertung: Grafik 90% Sound 80% Realität 75% (Leider nicht die Orginalspielernamen) Motivation 95% Gesamt 85%

Systemanforderung: ????

Ich (Stefan Instinske) spiele es kaum noch.

### <span id="page-14-0"></span>**1.18 mag**

Art: Es ist eine WiSim der Spitzenklasse. Ihr müsst ein eigenes Computer-Magazin(e) veröffentlichen und zeigen ob Ihr Euch wirklich in der Computer-Welt auskennt. Der Author dieses Magazines findet es schwer, was ich aber überhaupt nicht bestätigen kann. Es bringt einfach nur Fun. Ich teste hier die AGA-Version.

```
Bewertung: Grafik 88%
           Sound 80%
           Realität 99% (so habe ich mir einen Verlag immer vorgestellt)
           Motivation 90%
           Gesamt 90%
Systemanforderungen: Ein Amiga mit 1MBRam oder ein CD32.
                    Empfolen: AGA Amiga.
Bilder: 1
   \mathfrak{2}3
   4
```
Ich (Stefan Instinske) spiele es sehr oft.

# <span id="page-14-1"></span>**1.19 ac**

Art: Ein Jump & Run Spiel. Mehr weiß ich selbst nicht, weil es bei mir nicht geht. Scheint nur auf dem CD32 zu gehen.

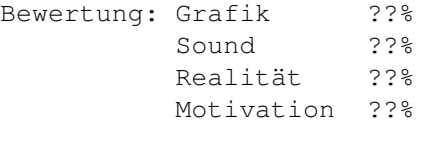

Gesamt ??%

Systemanforderung: CD32.

# <span id="page-14-2"></span>**1.20 af**

Art: Ein Jump & Run Spiel. Bewertung: Grafik 76% Sound 70% Realität --% Motivation 75% Gesamt 74% Systemanforderungen: alle Amigas. Ich spiele das Spiel fast nie.

# <span id="page-15-0"></span>**1.21 am**

Art: Dieses Spiel hat eine sehr große ähnlichkeit (oder ist es sogar) mit dem Brettspiel Risiko. Mann hat Missionen, und kann mit bis zu 6 Spielern spielen. Ein Computerspieler gibt es auch, allerdings gegen den Gewinnt man immer.

Bewertung: Grafik 60% Sound 50% Realität 99% Motivation 80% Gesamt 75%

Ich Spiele es gelegentlich.

# <span id="page-15-1"></span>**1.22 bg**

Art: Man spielt ein kleines Gespenst, der mit hilfe seiner eigenen Luft, eine Luftblase durch ein Laberint führen müß. AGA Amigas müssen das Spiel ohne Setpatch (über DOS) starten.

```
Bewertung: Grafik 78%
         Sound 82%
         Realität 60% (es gibt keine Geister :-)
         Motivation 88%
```
Gesamt 80%

Systemanforderung: Jeder Amiga.

Ich spiele es gelegentlich.

# <span id="page-15-2"></span>**1.23 bb**

Art: Man muß eine Kugel in die Löcher stoßen.

Bewertung: Grafik 70% Sound 70% Realität 80% Motivation 50% Gesamt 70%

Systemanforderung: Jeder Amiga.

Ich spiele es nie.

# <span id="page-16-0"></span>**1.24 bm**

Art: Man muß mit einen von drei Auswählbaren Helicoptern Aufträge erledigen. Bewertung: Grafik 72% Sound 75% Realität 50% Motivation 85% Gesamt 70% Systemanforderung: Jeder Amiga. Habe es schon ein paar mal durchgespielt, daher fast nie.

# <span id="page-16-1"></span>**1.25 bc**

```
Art: Ein sehr gutes Schachspiel.
     Wählbar in einer 2D und 3D Perspektive,
     sehr viele kleine Animationen.
```
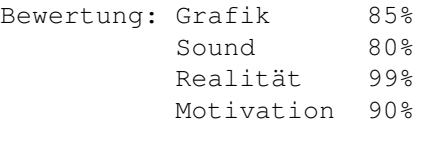

Gesamt 90%

Systemanforderung: Jeder Amiga.

Wenn ich Schach spielen gut könnte, würde ich es sehr oft spielen.

# <span id="page-16-2"></span>**1.26 wz**

```
Art: Es ist ein 3D Jump & Run Spiel.
    Sehr gut gelungen.
Bewertung: Grafik 88%
          Sound 85%
          Realität 80%
          Motivation 85%
          Gesamt 85%
Systemanforderung: Jeder AGA Amiga.
```
Ich spiele es gerne (aber nicht oft).

# <span id="page-17-0"></span>**1.27 bi**

Art: Es ist ein Moviespiel, so wie Telekomando 2 oder Backstage.

Bewertung: Grafik 60% Sound 70% Realität 50% Motivation 66% Gesamt 65%

Systemanforderung: Jeder Amiga.

Ich spiele es fast nie.

# <span id="page-17-1"></span>**1.28 cp**

Art: Es ist ein Kampfspiel wie Super Street Fighter 2. Allerdings sehr viel besser. Viele Animationen im Hintergrund, Schatten, sehr fein Animierte Kämpfer, von denen es vier total verschiedene gibt. Noch besser als die meisten PC spiele.

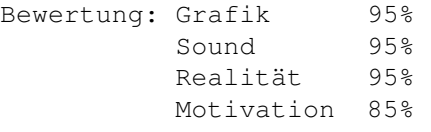

Gesamt 92%

Systemanforderung: AGA Amiga.

Bilder: Sie sind leider nicht in perfekter Qualität.

Ich spiele es oft.

# <span id="page-17-2"></span>**1.29 oe**

Art: Es ist ein Action Adventure. Perfekte Grafik, guter Sound, 7 Level, sogar Schwimmen ist angesagt. Sehr fein Animierte Spielfigur, ein dutzend

Bewegungsmöglichkeiten und sehr viele Animationen. Das Spiel ist in 14 verschiedene Sprachen, auch Deutsch. Bewertung: Grafik 90% Sound 88% Realität 90% Motivation 80% Gesamt 86% Systemanforderung: AGA Amiga mit 4MB Ram und CD-Rom, empfohlen 4 fach CD-Rom Laufwerk und 68030. Bilder: 1  $\mathcal{L}$ 3 4 5 6 7 Ich spiele es sehr oft.

### <span id="page-18-0"></span>**1.30 d2**

Art: Ein sehr gutes Echtzeitstrategiespiel wie Comand & Conquer.

```
Bewertung: Grafik 90%
         Sound 88%
         Realität 80%
         Motivation 90%
```
Gesamt 88%

Systemanforderung: Jeder Amiga mit 1MB Ram.

Ich habe es zwar schon durch, aber spiele es trotzdem noch gerne.

# <span id="page-18-1"></span>**1.31 wtdc**

Art: Es ist ein Ballerspiel mit Würmern, ich glaube aber, das die meisten dieses Spiel kennen. Ich denke die Bewertung sagt alles.

```
Bewertung: Grafik 85% (je nach Level)
         Sound 90%
         Realtität 80% (Sprechende Würmer ???)
         Motivation 95%
         Gesamt 88%
```
Systemanforderung: AGA Amiga, empfohlen Fast Ram.

Ich spiele es oft.

# <span id="page-19-0"></span>**1.32 m**

Art: Es ist ein Adventure, wahrscheinlich das beste. Es ist aber nur für helle Köpfe geeignet, und nur für solche, die einen guten Amiga haben. Jetzt endlich für Amiga. Die zweite Version von Myst (Riven), wird bald (hoffentlich) auch bald auf Amiga erscheinen. Bewertung: Grafik 90% Sound 95% Realität 99% Motivation 88% Gesamt 92% Systemanforderung: AGA Amiga oder Amiga mit CyberGraph X Grafikkarte mit 8MB Fast Ram und CD-Rom. Empfohlen 68030 und 4 fach CD-Rom. Bilder: 1  $\mathcal{L}$ 

#### <span id="page-19-1"></span>**1.33 ltc2**

Ich spiele es sehr oft.

Art: Ein selbst heute noch sehr gutes Autorennspiel. Als Tip, gebt als Passwort TURPENTINE , denn habt ihr es sehr viel leichter (Zeit bleibt stehen).

Bewertung: Grafik 80% Sound 85% Realität 70% Motivation 90% (Mit dem oben genannten Passwort) Gesamt 82%

Systemanforderung: Jeder Amiga, empfohlen kein Amiga 500 1MB (lange Ladezeiten).

Ich spiele es nur zu zweit mit einem anderen (manchmal).

# <span id="page-19-2"></span>**1.34 db**

Art: Es ist ein U Boot Simulations- und Actionspiel.

Bewertung: Grafik 60%

Sound 80% Realität 80% Motivation 78% Gesamt 75% Systemanforderung: Jeder Amiga. Ich spiele es selten.

# <span id="page-20-0"></span>**1.35 tdrvt**

```
Art: Es ist ein Rollen- Actionspiel.
     Geht aber mehr in Richtung Action.
     Allerdings kämpft man hier mit einem Schwert, Messer, oä.
```

```
Bewertung: Grafik 90%
         Sound 85%
         Realität 80%
         Motivation 88%
```
Gesamt 86%

Systemanforderung: Jeder Amiga mit CD-Rom und 68020 mit 2MB Ram.

Ich spiele es gelegentlich.

# <span id="page-20-1"></span>**1.36 st**

Art: Das beste Pinballspiel auf allen Computern.

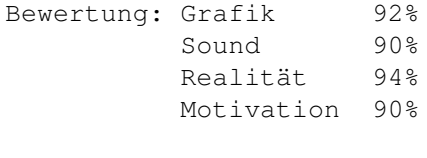

Gesamt 92%

Systemanforderung: Jeder AGA Amiga.

Ich spiele es oft.

# <span id="page-20-2"></span>**1.37 fh**

Art: Ein Autorennen mit perfekter Grafik und gutem Sound. Die Steuerung ist gut, leider noch nicht perfekt. Das die Grafik sehr gut sein muß, sagt schon die Systemanforderung. Zu viert mit einen 4 Spieler Apdapter an einem Computer, das macht Spaß.

```
Hier heißt es, nur fliegen ist schöner.
    Falls einer den Patch noch nicht hat, kann in auch von mir bekommen.
    Denn er wurde erst bei den neueren einkäufen beigelegt.
Bewertung: Grafik 90%
          Sound 88%
          Realität 50% (wenn man einer Katze über den Schwanz fährt, bleibt ←
             man stehen?)
          Motivation 80%
          Gesamt 85%
Systemanforderung: AGA Amiga mit 4MB Fast Ram, dringend empfohlen 68030.
Bilder: 1
        \mathcal{P}Ich spiele es oft.
```
#### <span id="page-21-0"></span>**1.38 ede**

Art: Es ist ein Rollen- Adventurespiel, mit Sprachausgabe. Sehr gut gemacht, schon allein die Sprachausgabe ist gut gelungen. Bewertung: Grafik 80% Sound 90% Realität 88% Motivation 85% (Stellenweise sehr schwer) Gesamt 86%

Systemanforderung: CD-Rom Laufwerk und 1.5 MB Ram.

Ich habe es durch gespielt, daher spiele ich es kaum noch.

## <span id="page-21-1"></span>**1.39 g2000**

Art: Es ist eine Hubschrauber-action Simulation. Man fliegt 7 Hubschrauber der US-Army und stürzt sich mitten ins gefecht. sehr viele verschiedene Canonen und Raketen. Beinahe unendlich viele verschiedene Aufträge. Wer solche Simulationen mag, kommt um dieses Spiel nicht rum. Und mit zwar schon etwas älterer, aber immer noch guter 3D Grafik.

Bewertung: Grafik 85% (in der AGA Version) Sound 88% (Mit Sprachausgabe wäre es noch besser) Realität 90% Motivation 90% Gesamt 89%

Systemanforderungen: AGA oder ECS Amiga mit 2MB Ram.

Ich habe es schon 3 mal durch gespielt, daher etwas seltener.

# <span id="page-22-0"></span>**1.40 n4**

Art: Es ist ein gutes 3D Action Spiel, wie Alien Breed 3D 2 . Man hat vier verschiedene Waffen. Bewertung: Grafik 90% Sound 86% Realität 80% Motivation 80% Gesamt 85% Systemanforderung: Irgendein Amiga mit 2MB Ram, 68020 und Festplatte Empfohlen sind 3MB Ram und AGA oder Grafikkarte. Bilder: 1  $\overline{2}$ 3 4 Ich spiele es oft.

# <span id="page-22-1"></span>**1.41 xtr**

Art: Ein gutes Autorennspiel, allerdings an die Steuerung muß man sich gewöhnen, kann aber oft ganz lustig (& von nutzen) sein. Sehr viele Strecken, und sehr viele Waffen, um sein Gegner das Leben schwer zu machen. Es gibt sogar 8 verschiedene Autos. Man kann an einem Computer mit bis zu vier Spielern spielen, auf zwei Computern mit bis zu acht Spielern.

Bewertung: Grafik 85% (in der 1-1 Auflösung) Sound 90% Realität 65% (ich habe nichts gegen das Spiel, aber fliegende ← Schafe) Motivation 85% (bei zwei bis acht Menschliche Fahrer 100%)

Gesamt 85%

Systemanforderung: AGA Amiga, empfohlen etwas Fast Ram und 68040 (für 1-1 Auflösung).

Bilder: Sie sind leider in schlechter Qualität.

2

Ich spiele es oft.

# <span id="page-23-0"></span>**1.42 gd**

Art: Ein tolles 3D Actionspiel.

Bewertung: Grafik 88% (in der 1-1 Auflösung) Sound 80% Realität 80% Motivation 85% Gesamt 84% Systemanforderung: Jeder Amiga mit 2MB Ram und 68020.

Ich spiele es oft.

# <span id="page-23-1"></span>**1.43 tsottm**

```
Art: Es ist eine Flugsimulation.
     Die beste 3D Grafik die man bei eine Flugsimulation überhaubt
     gesehen hat (auf dem Amiga ?).
     48 verschiedene Missionen-, Feuer-, Nebel-, Rauch- und Wassereffekte,
     richtige schöne Berge, viele Seen und ein paar Flüsse, in denne das
     Fliegen sogar mir und ein paar PC Fan Spaß macht.
     Man fliegt zwei verschiedene Flieger mit Maus oder mit Joystick.
     Allerdings wer mit Joystich fliegen will, sollte die WB vorher ohne
     Programme starten, die etwas Patchen, zB. Multi CX und MCP.
     Bei MCP könnt ihr anlassen, wenn ihr folgende funktionen abschaltet:
     PointerPatch, ReqTools Patch, PatchOpenWB, PatchRGB32, Memory Patch.
     Kann sein, das andere Funktionen auch Probleme bereiten, aber
     mehr habe ich nicht getestet.
     Probleme mit sehr vielen anderen Programmen bereitet bei MCP die
     Funktionen ReqTools Patch und Memory Patch.
     Diese beiden Funktionen solltet ihr nie nehmen
     (egal wie nützlich sie sein können, sind sie nur leider nicht).
     Aber nun zum Spiel zurück.
     Für dieses Spiel benötigt ihr sehr viel Rechnerpower.
Bewertung: Grafik 90%
           Sound 82%
           Realität 90% (ich glaube an die Zukunft)
          Motivation 88%
          Gesamt 88%
Systemanforderung: AGA Amiga oder Amiga mit Grafikkarte und ein 68030,
                   Festplatte, CD-Rom Laufwerk und 4MB Fast Ram.
                   Empfohlen 68040+ und 8MB Fast Ram.
```
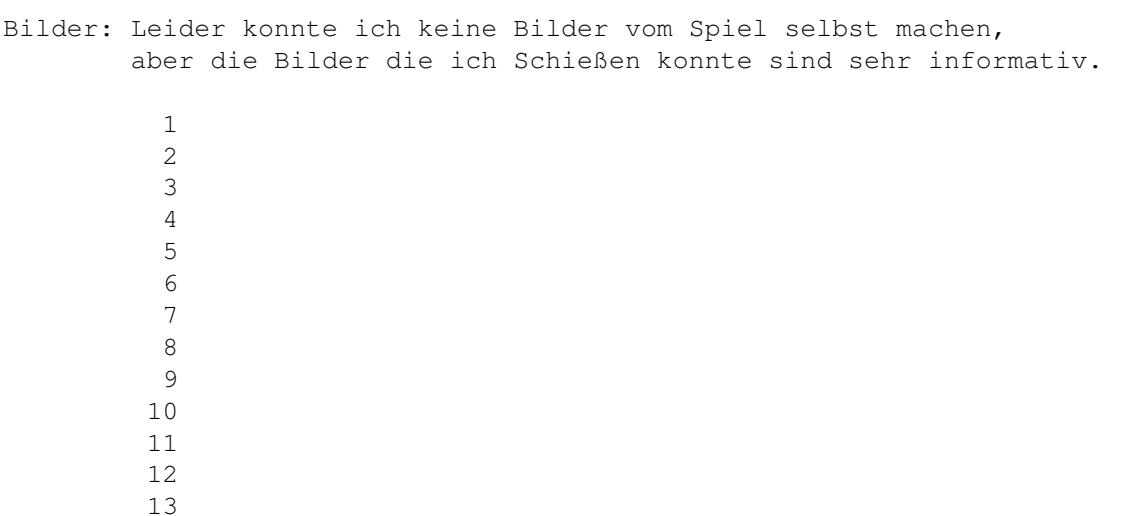

Ich spiele es sehr oft.

#### <span id="page-24-0"></span>**1.44 hsl**

Art: Es ist wohl die einzigste Strand und Promenaden Manager Simulation auf dem Amiga. Das Bild zeigt nur die Promenade. Sehr viele verschiedene Gebäude und Einrichtungen die man bauen kann, und viele Konzertmöglichkeiten, ja Konzerte kann man auch planen, zB. Michael Jackson. Allerdings ist das Spiel selbst für ein 10 jährigen noch zu einfach.

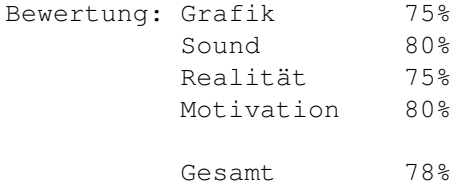

Systemanforderung: Jeder Amiga mit 1MB Ram.

Bilder: 1

Ich spiele es manchmal.

# <span id="page-24-1"></span>**1.45 bmh**

Art: Es ist wohl eines der besten Fussball-Managerspielen auf dem Amiga. Hier teste ich die AGA Version.

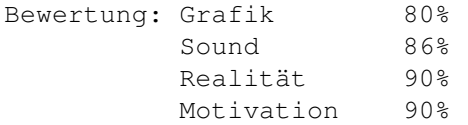

Gesamt 88% Systemanforderung: ECS oder AGA Amiga mit 2 MB Ram. Empfohlen etwas Fast Ram und 68030. Bilder: 1 2 3 Ich spiele es gelegentlich gerne.

# <span id="page-25-0"></span>**1.46 jp**

Art: Es ist eine Flugzeugsimulation, Lopings, Kreise, Spiralendrehungen und Stuntfliegen ist hiermit möglich, sogar mit Raketen und Canonen Feinde angreifen muß sein. Allerdings um befriedigende Grafik zu haben, sollte man aber schon den neuen Amiga 6000 im Reisegepäck führen. Bewertung: Grafik 70% (wenn alles bei den Details auf High steht) Sound 60% (das alte Amiga Programm say wurde genutzt) Realität 90% (nach meiner Meinung zu Realistisch)

Gesamt 70% (die Realität allein macht es nicht)

Systemanforderung: Jeder Amiga mit 2MB Ram, empfohlen extra Fast Ram und 68060, selbst mein 68040/40Mhz kommt bei diesem Spiel nicht in die Gänge, außer man schaltet die Nachbrenner aus :-)  $\leftrightarrow$ .

Ich meinte alle Details auf low.

```
Bilder: 1
          2
          3
          4
```
Ich spiele es gelegentlich.

### <span id="page-25-1"></span>**1.47 dp34**

Deluxe Paint ist in den Versionen 3 und 4 noch sehr unpraktisch. Da man nur mit 64 Farben Malen kann. Aber mit Deluxe Paint 4 kann man sehr einfach umgehen, die Wichtigsten Funktionen sind drin, und Animationen kann man auch sehr einfach damit erstellen.

Gesamtbewertung: 75%

Hier ein Screenshot von Deluxe Paint 4:

Motivation 75%

1

### <span id="page-26-0"></span>**1.48 stf34**

STFax 3.5 ist eine Software für den Amiga, um Professionel Faxe zu versenden. Aber nicht nur, man darf auch ein schicken Anrufbeantworter einrichten, den man sogar sein Amiga in Faxabruf-Server umwandelt, was man auch Fax-On-Demand nennt. Und natürlich Faxe empfangen, Telefonanrufe entgegen nehmen und sogar Telefonieren kann man mit STFax. Und für einen kleinen Telefonbuch kann man STFax auch mißbrauchen. Wenn man Faxen oder Telefonieren will, einfach die Nummer im Telefonbuch doppelt anklicken. Nur diese Mini-BBS funktion scheint nicht so einfach zu sein. Denn diese funktioniert bei mir nicht, zumindest in der Version 3.3 nicht. STFax unterstützt die Fax Klassen 1, 2, 2.0. Ganz wichtig, das die Fax Klasse 1 100% unterstützt wird, sogar von den Modems, die in den Versionen bis 3, als STFax noch Shareware war, nicht liefen. Sowie meins, das Klasse 1 hat, und in den alten Versionen von STFax nicht lief. Dieses Programm, das seine ca. 100 DM verdient hat, ist super. Die Einstellungsmöglichkeiten sind auch einfach zu machen, und sind ebenfalls gut.

Gesamtbewertung: 96%

```
Hier ein paar Screenshots:
```

```
1
\overline{2}3
```
### <span id="page-26-1"></span>**1.49 pp4**

Dies ist ein Modulplayer, der haufenweise Modullformate intern abspielt. Außer das DigiBoster Format kann er jedes Abspielen. Man braucht keine Librarys, nur das Hauptprogramm, das gerade mal 100 KB groß ist  $\leftrightarrow$ . Und schon spielt er alles was es gibt (außer DB) ab. Sogar aus dem CLI heraus spielt er sofort ein Modul ab. Man sollte sich das teil anschauen, liegt meinen Guides bei, als unregistrierte Version. Folgende Formate Spielt PowerPlayer 4.1 ab: David Whittaker, DeltaMusic 1.0 + 2.0, Digital Sound System, Fred, Future Composer 1.0-1.4, Game Music Creator, Jam Cracker, Jochen Hippel, Kris, Maniacs OF Noise, Mark II, M.Grouleff's Music, Music Assembler, NoisePacker 1.0 - 3.0, NoiseTracker, NoiseTracker 1.3D packed, OctaMED-Modules (MMD0-MMD2), Oktalyzer, Promizer, ProPacker, ProRunner, ProTracker, SidMon 1.0/2.0,

Sonic Arranger, SoundFX 1.3 + 2.0, SoundMon, SoundTracker 2.6, Startracker 4V, TFMX & replay routine, T.M.E., UNIC

Sind doch einige :))))

Gesamtbewertung: 90%

# <span id="page-27-0"></span>**1.50 vp**

Ich habe momentan VT 3.09, Virus Workshop 6.9, Fast Virus Killer 1.17, Siegfried Anti Virus (Virendatei 2.30), Virus Z 1.44 und Virus Checker II 1.6. Ein Scanner davon ist zwar schon 5 Monate alt, bemühe mich aber der ← Aktuallisierung.

# <span id="page-27-1"></span>**1.51 sp**

Bei einigen Spielen können noch die Infos fehlen, das liegt an mein Zeit, die ich nicht für dieses Guide aufbringen konnte. Aber die meisten Spiele und Programme sollten schon Infos haben.

Die Bilder sehen besser aus, wenn ihr ein externes Mahlprogramm oder Bilderanzeiger wie Jiv oder Viewtek benutzt. Dies gildet nicht für Leute, die die Workbench mit 256 Farben laufen lassen, das sind die Leute, die eine Grafikkarte besitzen oder einen AGA Amiga haben, und übergeschnabt sind. Mein AGA Amiga läuft ohne Grafikkarte mit 32 Farben, empfehle ich jeden von euch. Der Amiga ist mit AGA Chip noch schnell genug, und die meisten Hintergrundbilder sehen noch gut aus.

AGA heißt, nur Amiga 1200, 1300, 1400, 1500, 4000, 5000, 6000, O-Box und Acess, manche Spiele unterstützen auch Grafikkarten, wie Cybervision oder Picasso. Alle laufen auf einen Standart Amiga 1200, außer \*\*\*. Benötigter Hauptspeicher wenn nicht angegeben bitte erfragen. Aber ab 8 MB, AGA und einen 68030 Prozessor läuft alles.

## <span id="page-27-2"></span>**1.52 meinung**

W Nach meiner Meinung, müßte es in der Amiga Spielewelt e folgende Systemmindestanforderungen geben: r AGA Amiga mit 68040 + e PPC Prozessor unterstützung (aber auch noch 68k kompatibel) s 16MB Fast Ram Grafik- & Soundkartenunterstützung (CyberGraphX & AHI) m CD-Rom Laufwerk i Festplatteninstallationsmöglichkeiten r Hinweis: Die Programme (Spiele) müßen aber sauber Programmiert werden.

```
Das sage ich nicht nur, weil ich so ein System habe,
n nein, ich sage es, weil man heutzutage bei hochauflösender
i 3D Grafik mit mehr als 8 bit spielt.
c Die Sprachausgabe darf auch nicht fehlen.
h Und rein Spielerisch darf das Spiel auch nicht liegen bleiben.
t Und auf ein Amiga 500 mit OCS 1MB Ram funktioniert
      das nun mal eben nicht.
g Wer das nicht verstehen kann, muß mal zur PC seite schauen.
l Hat schon mal einer neue Spiele gesehen, die auf einen 386,
a oder gar noch auf einen 286 laufen.
u Da ist man bereits bei einer Mindestanforderung von 166 Mhz.
b Und wir Amiga'ner wollen noch mit 7 Mhz spielen,
t Ihr habt sie doch nicht mehr alle.
, Die PC User Rüsten ihr System auch auf, manche kaufen sich
      sogar eine komplett neuen Computer, nur weil sie den neusten
i Intel 2 Prozessor haben wollen.
s Und ihr glaubt es lohnt sich nicht, einen neuen Amiga zu kaufen.
t Tia, schlecht geglaubt, ich und viele andere denken anders als
      du!!!
d Also spar dir Geld zusammen, und kauf dir einen besseren Amiga,
o denk aber dran, der Amiga 1000 ist nicht besser.
o Ich empfehle dir einen von den ganz neuen Amigas von 1998
f zu kaufen. Bei den stimmt das Preis-Leistungsverhältnis.
      Und mit dem
           Amiga kann man auch alles machen
           wie mit dem PC.
! Ich hoffe ich konnte bei dir zu einer letzte Erleuchtung
! verhelfen.
!
```
### <span id="page-28-0"></span>**1.53 msm**

Das Wort PC ist genauso Überflüssig wie der Computer. Denn es kann nur einen geben, den Amiga. Ich bin doch nicht blöd, Amiga. PC = Penner Computer VOBIS = Verkaufen Ohne Beratung Ist Standart

Hinweis: Es gab einige bitten, diesen Anti-PC teil zuentfernen. Nunja, wenn ich nicht mehr bitten bekomme, denke ich garnicht dran, dies rauszunehmen, nunja, der Amiga ist natürlich nicht der einzige gute Rechner, zB. der Mac ist auch ein sehr tolles Teil. Aber eines brauch mir keiner Weis machen, das der PC gut ist, denn der PC ist der größte SCHROTT den man billig kaufen kann. Leider auch der einzigste. Dies liegt zum einen daran, das die PC Entwickler (Programmierer) so stark schlampen, das die gleiche Soft, die vor 3 Jahren noch auf nen 486 gut liefen, Neuentwickelt nicht mal mehr auf nen Intel 200 MHz zu ertragen sind. Dies machen sie nur, damit sie ohne viel arbeit viel Geld bekommen, und damit die User ihre Kisten Aufrüsten. Dies hat man beim Amiga und Mac auch, nur lange nicht so stark. Dies ist auch der Grund, warum PPC unteranderem schneller ist als

nen Intel mit gleicher Leistung. Dies hat zwei Gründe, zum einen Schlampt Intel bei der Produktion, weil die ihren MIST so oder so verkaufen. Zum anderen, weil der Intel (fast) nur in PC's verwendet wird, auf denen es sowieso (fast) nur geschlampte Soft gibt. Der Amiga und der Mac, sind Rechner auf denen es viel mehr gute Soft gibt. Ein Beispiel auf dem PC: Windoof 98. Was wurde seit Windoof 95 verändert ? Fast garnichts. Aber Verkaufen tut Mircosoft den SCHEIß wie sau. 200 - 400 DM aus dem Fenster geschmißen, wozu. Nur um ne etwas andere Oberfläche zu haben, und ein andere paar  $\leftrightarrow$ Bilderchen. Und die Gefahr eingehen, das der PC nach der Installation nicht mehr 100 % läuft. Ne, nie werde ich mir selbst für private Zwecke nen PC anschaffen. Denn lieber nen Mac. Oder hat schon mal einer nen Programm gesehen, was auf nen Amiga 500 läuft, aber auf PC auf nen 486 vorsichhin ruckelt. Nein, dafür braucht man schon nen Intel. Man muß aber das Programm für den PC heute umsetzen lassen, damit das auch so ist. Wie war das noch, der PC, der super Multimedia-Rechner. Schon mal gehört ? Bestimmt !!! Hi, habe aber noch nie Multimedia auf nen PC gesehen. Den Amiga und den Mac kann man Multimedia-Rechner nennen, aber nicht den PC. Oder hat schonmal einer den PC IFF Files anzeigen sehen. Den gleichen Text kann man auch unter Gerüchte lesen. Auch unter Leserbriefen. Und unter den Merksatz der Amiganer auch.

Stefan1200

#### <span id="page-29-0"></span>**1.54 verkauf**

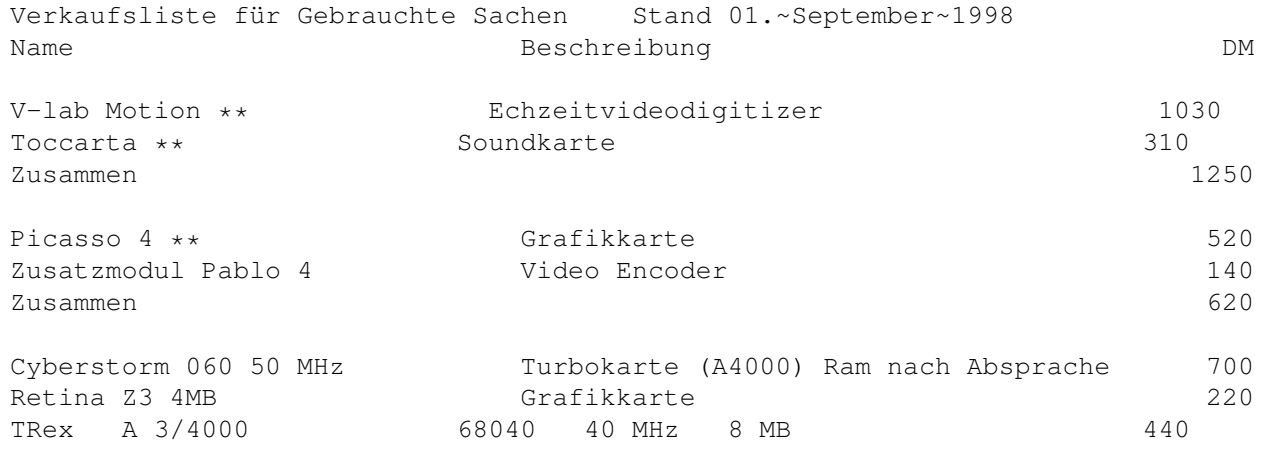

Merlin 4 MB \*\* Video Einzelbild digitizer / Grafikkarte 360 GVP 2040 40 MHz SCSI / Speicher EDO und GVP benutzbar 420 SCSI Laufwerke CD / Festplatte 2??? 4 fach Speed CD-Rom IDE CD-Romlaufwerk f. IDE Schnittst. (extern?) Gebot Oktagon 2008 \*\* SCSI 30 Vector Ramboard 1200 4MB Fast \* verdoppelt A1200 Speed / FPU (inklusive) 50<br>Blizzard 1230 IV 50 MHz FPU Turboboard 150 Blizzard 1230 IV 50 MHz FPU Turboboard Shapeshifter CD \*\*\* \*\*\*\* Shapeshifter 3.9 / Betriebsystem 7.12 / PD 100 \* = Interner Amiga 1200 Port wird benötigt. \*\* = Zorro 2 Bus wird benötigt. \*\*\* = Umfang ist größer, bitte erfragen. \*\*\*\*= Eigenproduktion, daher Unendliche Anzahl Für genaue Infos bitte fragen. Alles 100% in Ordnung. Alle Preise einschließlich Versandkosten (nur Innerhalb Deutschland, außerhalb + ← 5 DM). Zahlbar in Bar oder als V-Scheck per Vorkasse an Stefan Martens An der Bundesstraße 4 21726 Hagenah Bei Fragen: Telefon: 04149 / 8464 Fax: 04149 / 8827 E-Mail: Stefan1200@gmx.de Neu!!!Neu!!!!!!!....... Überweisung: BLZ: 24151116 Konto: 391243 Kreissparkasse Stade

# <span id="page-30-0"></span>**1.55 ich**

Name: Stefan Martens Username: Stefan1200 Geboren: 29.1.83

Weitere Infos:

Ein Bild von mir. Ich bin 1.96 cm gro..., oh ich mein, ich bin 1.96 m groß, 15 Jahre alt (Stand 1.9.98) und gehe zur Handelsschule um mein Realschulabschluß nachzumachen. Ich habe sehr viele Spiele (auch gute) und Programme zB.: Gunship 2000, Die Siedler, Zeewolf 2, Myst, OnEscapee, Slam Tilt, Syndicate, Final Writer 97, Siegfried Anti Virus Profesional 1.6 und Siegfried Copy 2.0, X-Copy, Maxon Atlas 3, Teleinfo 1. Ich habe aber noch vvviiieeelll mehr.

Siehe

Gesamtliste

.

Bin seit dem 24.12.95 ein Fan von AMIGA. Wenn jemand Hilfe braucht, weil er nicht weiß, wie man irgendetwas auf dem Amiga anstellt oder einfach nur mit ein Amiga Fan sprechen und / oder schreiben möchte, über die Zukunft, usw kann (soll) sich bei mir melden. Ich bin immer noch nach versteckte Funktionen von der WB, Programmen und Spielen auf der Suche. Wenn einer was weiß, bitte melde dich :-). Das wahr jetzt wirklich ernst gemeint.

Ich habe fertig.

#### <span id="page-31-0"></span>**1.56 verbindung**

Es gibt zwar nicht viele Möglichkeiten, aber ein paar sind es auch.

Hier meine Telefonnummer: 04149 / 8464 Faxnummer: 04149 / 8827 Voice: 04149 / 8827 E-Mail: Stefan1200@gmx.de Homepage: http://members.xoom.com/Stefan1200/ IRC: In irc.germany.net Kanal #Amiga als Stefan1200.

Wo ihr meine Guides herbekommt und wie man sie hochaktuell bekommen kann, ließt ihr hier .

Oder sendet ein Brief / Mail in der Top Scope BBS, Exec Base Bremem oder in der Infinity BBS an Stefan1200.

Meine Adresse ist: Stefan Martens An der Bundesstraße 4 21726 Hagenah

Genauere Beschreibung von Hagenah:

Liegt genau zwischen Stade und Bremervörde, auf jeder Straßenkarte bzw. Auto Atlas zu finden.

Mein CoAutor Stefan Instinske ist, wenn ich überlastet bin, für Spiele zuständig :-) Finden kann man ihm im IRC (siehe oben) als TheSurvivor. Er macht auch eine Amiga Cheat Box (kurz ACB). Nur für den Fall, das ihr nicht in einem Spiel weiterkommt :-)

E-Mail: StefanInstinske@gmx.de Homepage: http://members.xoom.com/The\_Survivor/

# <span id="page-31-1"></span>**1.57 hallo**

In erster Linie meine Eltern und Verwandtschaft. Folgende Amiganer möchte ich auch noch speziell Grüßen (zufällige Reihenfolge) Stefan Fertl (Stefan Fertl Software Versand Miesbach) Torsten Benkißer ((noch) Braunschweig) Marco Grimm (Peacemaker Merkers) Hans Herbert Gellings (Aachen) Stefan Instinske (Hamburg) Den Sysop der MECOMP BBS (Frank) Den Sysop der Top Scope BBS (Toppy) Den Sysop der Exec Base Bremen (Spock) Roger Stamm aus der Schweiß (Amiga Handel Stamm Kreuzlingen) Jörg Lunkwitz (Lüchow) Rainer Möller bone Den Sysop der Infinity BBS (Mightymod) Familie Berger Freiburg (aus dem Breisgau) Ruben Toepler (Braunschweig)

UND NATÜRLICH ALLE DIE EINEN AMIGA BESITZEN, UND IHREN AMIGA IMMER UNTERSTÜTZEN, DAS HEIßT PC USER UND ANDERE LEUTE ERZÄHLEN, DAS ES AUCH NOCH EIN ANDEREN COMPUTER ALS DEN (IBM) PC GIBT.

### <span id="page-32-0"></span>**1.58 amiga1**

Hier eine kleine Info-Ecke über den Amiga. Betriebssystemsversionen Ja, ein paar sind es. Die Modelle Welchen Computer wollt ihr haben. Die Prozessoren Endlich gibt es die PPC Prozessoren für Amiga. Computerfachwörter Das kleine Lexikon Die wichtigsten Shell-Befehle Wer diese kennt, weiß schon ne Menge. Spiele für den Amiga 1200 (AT) Welche alten Spiele laufen mit dem Laufwerksfehler? Gerüchte und was man mit dem Amiga machen kann, Alles?

Ich hoffe es steht etwas Interessantes über dem Amiga drin.

## <span id="page-33-0"></span>**1.59 os**

- OS 1.0 Die Entwickler-Version
- OS 1.1 Erste Version für den Endverbraucher, wurde nur in den ersten amerikanischen Modellen (A1000) verwendet
- OS 1.2 Verbesserte Version des OS 1.1, einige Fehler wurden entfernt. Bestückung der Modelle A1000 und A500.
- OS 1.3 Nochmalig verbesserte Version, es wurden weitere Fehler entfernt, Bestückung der Modelle A500 und A2000.
- OS 2.0 Neue Version mit mehr Möglichkeiten zur Konfiguration des AMIGA. Es wurden Speicheradressen (im ROM) geändert, weshalb einige Spiele (die nicht Style-Guide-konform programmiert waren) nicht mehr liefen. Bestückung der Modelle A500+ und A600.
- OS 2.1 Verbesserte Version mit der Möglichkeit, den AMIGA in mehreren Sprachen zu betreiben. Wurde von Commodore in den A3000 eingebaut.
- OS 3.0 Diese Version baut auf dem OS 2.x auf. Die Multisprachfähigkeiten wurden übernommen. Leider wurde die Sprachsynthese (Programme 'Say', 'narrator.device' und 'translator.library') nicht mehr übernommen. Ab dieser Version ist es möglich 256 Farben auf der Workbench darzustellen ←
- OS 3.1 Verbesserte Version. Enthält ein File-System für CD-ROM-Laufwerke. Einige Fehler wurden behoben. Wurde in die Modelle CD32 (von Commodore), A1200, 1300, 1400, 1500, 4000, 5000, 6000 und Acess eingebaut.
- OS 3.5 Nochmalig verbesserte Version, es wurden einige Fehler entfernt, die Druckertreiber verbessert, und die Grafische Oberfläche geändert. CD-, RTA-, RTG- und Internetunterstützung eingebaut. Auch Festplatten über 4 GB werden unterstützt. In den Amiga's ?. Erscheint anfang 1999. Es wird wahrscheinlich auch die letzte für 68k Amigas sein.

### <span id="page-33-1"></span>**1.60 amigas**

.

Hier die verschiedenen Modelle nach Jahren geordnet:

- 1985 AMIGA (später umgetauft in AMIGA 1000) 256 KB Chip-RAM, erweiterbar auf 512 KB, OS 1.1/ 1.2 4096 Farben, Auflösung max. 640\*512 (PAL: Hires Interlaced), Zorro-I-Schnittstelle
- 1987 Der AMIGA 500, 512 KB Chip-RAM, erweiterbar auf 1 MB, OS 1.2/ 1.3 4096 Farben, Auflösung max. 640\*512 (PAL: Hires Interlaced)

AMIGA 2000, max. 1 MB Chip-RAM, OS 1.3 4096 Farben, Auflösung max. 1280\*512 (PAL: Super-Hires Interlaced), Zorro-II-Schnittstellen, Destop

- 1989 AMIGA 2500 (AT) , weitgehend identisch mit dem AMIGA 2000, OS 1.3 Es wurden bereits Erweiterungskarten eingebaut (z. B. 68020 bzw. 68030-Prozessorkarten, AT-Karten), Destop.
- 1990 AMIGA 3000, max. 2 MB Chip-RAM, OS 1.3 4096 Farben, Auflösung max. 1280\*512 (PAL: Super-Hires Interlaced), Zorro-II/Zorro-III-Schnittstellen, SCSI-Hostadapter, Destop
- 1991 CDTV, AMIGA 500-Platine mit CD-ROM-Laufwerk im Gehäuse eines CD-Players. OS 1.3 Tastatur, Disketten-Laufwerke, etc. sind optional.

AMIGA 3000 T, identisch mit AMIGA 3000, nur im Tower-Gehäuse

AMIGA 500 plus, max. 2 MB Chip-RAM, OS 2.04 4096 Farben, Auflösung max. 1280\*512 (PAL: Super-Hires Interlaced)

- 1992 AMIGA 600, max. 2 MB Chip-RAM, OS 2.05 4096 Farben, Auflösung max. 1280\*512 (PAL: Super-Hires Interlaced), PCMCIA-Schnittstelle.
- 1993 AMIGA 1200, max. 2 MB Chip-RAM, OS 3.1 16,8 Mio. Farben, Auflösung max. 1280\*512 (PAL: Super-Hires Interlaced), PCMCIA-Schnittstelle

AMIGA 4000, max. 2 MB Chip-RAM, OS 3.1 16,8 Mio. Farben, Auflösung max. 1280\*512 (PAL: Super-Hires Interlaced), Zorro-II/Zorro-III-Schnittstellen, Tower.

- 1994 AMIGA CD32, Nachfolger des CDTV, OS 3.1 16,8 Mio. Farben, Auflösung max. 1280\*512 (PAL: Super-Hires Interlaced), MPEG-Modul, Tastatur, Disketten-Laufwerk, etc. optional.
- 1997 AMIGA 1300, eingebauter A1200 im Tower, sonst gleich wie A1200 AMIGA 1400, wie A1300, allerdings mit Zorro-II-Schnittstellen AMIGA 1500, wie A1300, allerdings mit Zorro-III-Schnittstellen.
- 1998 AMIGA 5000, max. 2 MB Chip-RAM, OS 3.1 16,8 Mio. Farben, Auflösung max. 1280\*512 (PAL: Super-Hires Interlaced), MPEG-Modul optional, SCSI-Hostabdapter optional, bis zu vier IDE Ports, mit 68040 Prozessor, Tower, CD-Rom Laufwerk, Festplatte, passender Port für PPC-Karten Achtung, noch zur Computer 98 geplant.

AMIGA 6000, wie A5000, nur mit 68060 Achtung, erst zur Computer 98 geplant.

Access, Mini Tower, neuer verbesserter Soundchip, 16,8 Mio. Farben, usw Achtung, noch nicht erschienen.

Mehrere PPC Amigas, unter anderem auch von Phase 5 und Haage & Partner Achtung, noch nicht erschienen.

weitere noch in Bau [geplant].

1999 noch in Bau [geplant].

#### <span id="page-35-0"></span>**1.61 prozessor**

In folgenden Amigas waren die Prozessoren:

- Der 68000 war in dem Amiga 1000 (1985), 500 (1987), 2000 (1987),
- 500 Plus (1991), 600 (1992) und in dem CDTV (1991).
- Der 68010 wurde in keinem Computer eingebaut.
- Der 68020 arbeitete in dem Amiga 1200 (1993), Access (1998), 1300 (1997), 1400 (1997), 1500 (1997) und im CD32 (1993).
- Den 68030 benutzte der Amiga 3000 (1990), Access (1998) und die Sparversion des Amiga 4000 (1993).
- Der 68040 ist in der Profiversion des Amiga 4000 (1993) und im Amiga 5000 (1998) eingebaut.
- Der 68060 ist nur im Amiga 6000 (1998) eingebaut.
- Den PPC 603 gibt es bisher nur auf Turbokarten.
- Den PPC 604 gibt es bisher auch nur auf Turbokarten.

Andere infos zu den Prozessoren:

Diese 68k Prozessoren wurden / werden auch vom Mac benutzt.

- 68000 Er war mit 7 MHz getaktet. Intern arbeitete er mit 32 Bit, extern aber nur mit 16 Bit.
- 68EC020 Dieser Prozessor wird mit 14 / 28 / 33 MHz getaktet und arbeitet intern 32 Bit und extern mit 24 Bit. Dieser Prozessor besitzt keine MMU (Management Memory Unit; steuert Speicherzugriffe). Die MMU wird durch einen zusätzlichen Prozessor, den MC 68851, realisiert.
- 68EC030 Er wird mit 25 / 42 / 50 MHz getaktet und arbeitet intern und  $\leftrightarrow$ extern mit 32 Bit. Dieser Prozessor besitzt keine MMU. Er kann einfach gegen einen Prozessor des Typs 68030 (mit MMU) ausgetauscht werden.
- 68040 Er wird mit 25 / 33 / 40 MHz getaktet und arbeitet intern und extern mit 32 Bit. Dieser Prozessor besitzt MMU und FPU (FPU=Floating Point Unit; beschleunigt Fließpunktberechnungen]). Im Verzeichnis LIBS: muß sich die 68040.library befinden, damit der AMIGA funktioniert.
- 68060 Dieser Prozessor ist der letzte der 68000er Baureihe. Er besitzt MMU und FPU und wird mit 50 / 65 / 75 MHz getaktet. Er arbeitet intern und extern mit 32 Bit. Im Verzeichnis LIBS: muß sich die 68060.library (sie heißt aber 68040.library) befinden, damit der AMIGA funktioniert.

Neue Prozessoren von Motorola die im Amiga verwendet werden.

Dies sind Prozessoren die auch vom Mac verwendet werden. Sie sind sehr viel schneller als die 68k Prozessoren (siehe oben). Sie können sogar locker mit einen Intel Pentium mithalten (sind sogar schneller).

- PPC 604 Wird momentan mit einer Leistung von 180 / 200 / 233 Mhz  $\leftrightarrow$ ausgeliefert.
- PPC 603 Wird momentan mit einer Leistung von 160 / 200 / 250 Mhz  $\leftrightarrow$ ausgeliefert.

Andere Prozessoren:

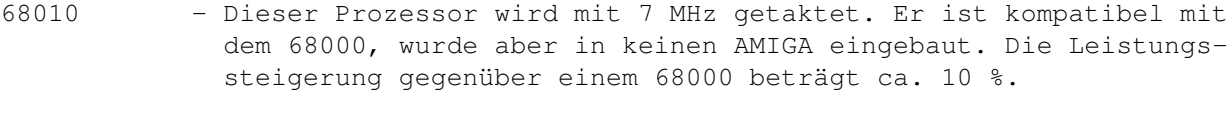

- 68851 MMU (Memory Management Unit) für den 68020/68EC020
- 68881 Ein Coprozessor, der mit 25 MHz getaktet wird. Er stellt eine externe FPU dar.
- 68882 Verbesserte Version des 68881.

# <span id="page-36-0"></span>**1.62 fremdwörter**

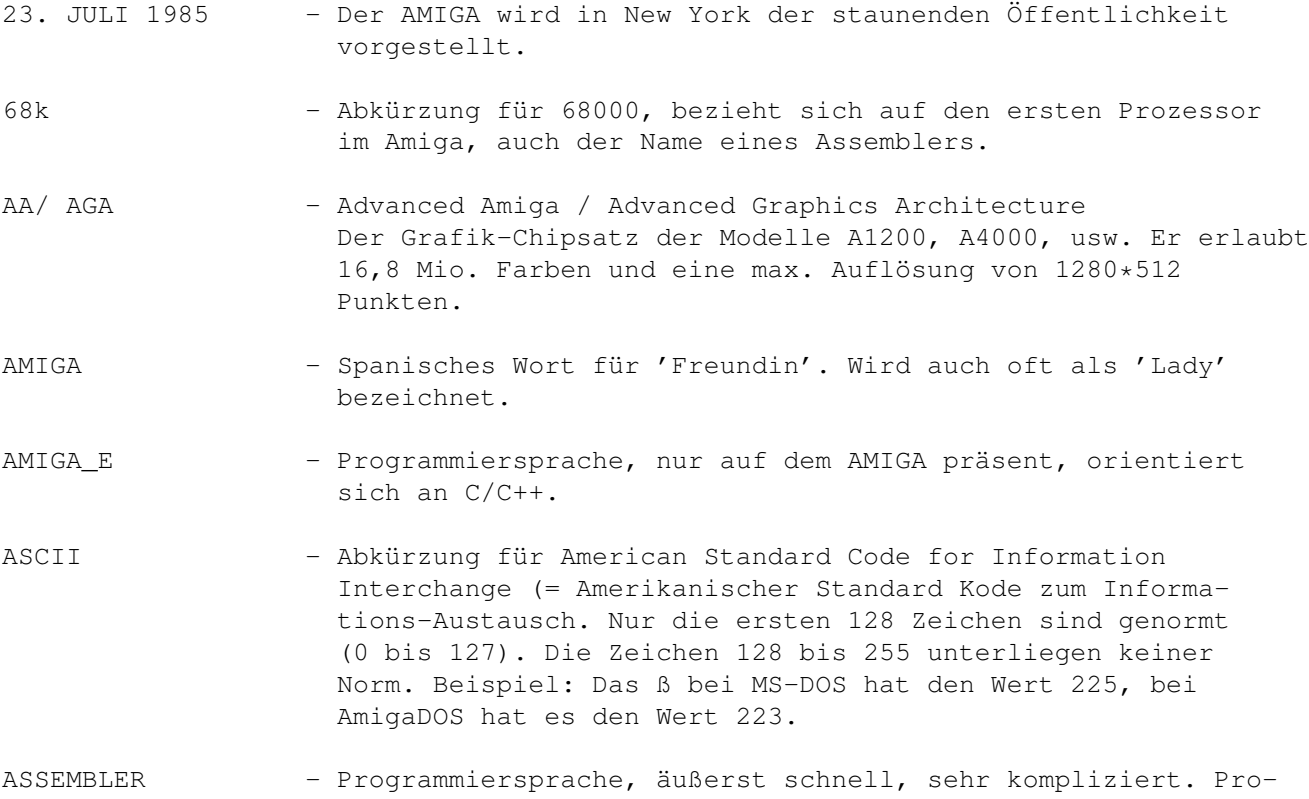

gramme müssen für jeden Prozessor neu geschrieben werden.

- ATAPI Interne Schnittstelle aus dem PC-Sektor, meist für CD-ROM-Laufwerke.
- AT/IDE Interne Schnittstelle aus dem PC-Sektor, meist für Festplatten.
- AT-KARTE Erweiterungskarte nach AT/ISA-Norm, z.B. Grafikkarte, Soundkarte oder internes Modem. Im AMIGA nur von BRÜCKEN-KARTEN nutzbar.
- BASIC Abkürzung für Beginner's All purpose Symbolic Instruction Code, Programmiersprache, langsam, aber einfach zu erlernen.
- BINÄR Binäre Zahlen bestehen aus den Werten 0 und 1. Die Zahl 10 hat z. B. den binären Wert von 1010.
- BIT Ein Bit ist die kleinste darstellbare Informationseinheit. Es kann die Werte 0 oder 1 (Strom fließt oder Strom fließt nicht) haben.
- BLITTER Teil der Grafikhardware, kann sehr schnell Linien und Rechtecke zeichnen.
- BOOTBLOCK Daten auf der Diskette/ Festplatte, die zum Start notwendig sind.
- BRÜCKEN-KARTE Erweiterungskarte, emuliert einen PC. Das Multitasking wird (bridgeboard) davon nicht beeinflußt. Die Karte besitzt einen Prozessor von Intel.
- BYTE Ein Byte besteht aus 8 Bits. Es kann Werte zwischen 0 und 255 annehmen (00000000 bis 11111111). Man kann den Wert eines Bytes ermitteln, wenn man folgende Regel beachtet: Die äußerst rechte Stelle eines Bytes hat den Wert 1. Jede Stelle weiter links verdoppelt jeweils den rechts neben ihr stehenden Wert. (Beispiel:

128 64 32 16 8 4 2 1. Trägt man nun die Werte des Bytes nun unter diese Zahlenreihe ein, muß man nur noch die Zahlen addieren, unter denen eine '1' steht. Beispiel: 128 64 32 16 8 4 2 1 1 0 1 0 1 0 1 0 ergibt 170.

#### C/C++ - Programmiersprache, schnell, aber komplizierter als BASIC.

- CD-ROM Größe und Aussehen einer CD. Enthält bis zu 650 MB Daten und Programme. Von einer CD-ROM kann nur gelesen werden (abgeleitet von ROM=Read Only Memory).
- CHIP-RAM Datenspeicher (für Grafik- und Sound-Daten). Größe abhängig vom Modell, maximal aber 2 MB. Auf das CHIP-RAM können die Grafik- und Soundchips und der Prozessor zugreifen. Da dadurch Speicherzugriffe relativ langsam ablaufen, erhält

dieser Speicher eine niedrigere Priorität als das Fast-RAM, damit das Fast-RAM zu bevorzugt wird und Programme schneller ablaufen. COPROZESSOR - Ein Prozessor, der den Hauptprozessor des AMIGA bei Berechnungen unterstützt. CPU - Abkürzung für Central Processing Unit, auch Prozessor genannt. Der Prozessor ist das Herz eines jeden Computers. Ohne ihn läuft nichts. DISKETTE - Magnetischer Datenträger. Es gibt sowohl das 3,5-Zoll- als (kurz Disk) auch das 5,25- Zoll-Format; es wird auf dem AMIGA aber ausschließlich das 3,5-Zoll-Format benutzt. Es gibt 2 verschiedene Schreibdichten, nämlich 'DD' (Double Density) und 'HD' (High Density). Der AMIGA kann auf einer DD-Diskette 880 KB (PC: 720 KB) und auf einer HD-Diskette 1,76 MB (PC: 1,44 MB) speichern. ECS - Abkürzung für Enhanced Chip Set. Der Grafik-Chipsatz der Modelle A500 plus, A600, A2000 (c-Version) und A3000. Er erlaubt 4096 Farben und eine Auflösung von 1280\*512 Punkten. EMULATION - Emulieren bedeutet soviel wie vortäuschen. Wenn der AMIGA z. B. einen PC emuliert, bedeutet das, daß die Hard- oder Software des Emulators die Funktionen eines IBM-kompatiblen PC's nachbildet. E-Mail - Ein elektronischer Briefkasten. Man kann Nachrichten und Binärdaten als E-Mail verschicken. ERWEITERUNGSKARTE - Eine Steckkarte, die je nach Modell verschiedene Formen und Anschlüsse hat. Beim A1000 ist es z. B. Zorro-I, die Modelle A500 (plus), A600 und A1200 haben einen internen Steckplatz, die aber unterschiedlich sind. Der A2000 hat Steckplätze im Zorro-II-Format, die Modelle A3000 und A4000 haben Steckplätze im Zorro-III-Format. Zusätzlich zu den internen Steckplätzen bieten einige Modelle auch nach außen führende Steckleisten/-plätze an. Der A500 (plus) besitzt einen 86-poligen Expansionsport, während die Modelle A600 und A1200 einen PCMCIA-Port besitzen. FAST-RAM/ FAST-MEM - Fast-RAM ist der Speicher, auf den nur der Prozessor des AMIGA zugreifen kann. Fast-RAM ist ein Erweiterungsspeicher, der nicht in allen AMIGA-Modellen serienmäßig eingebaut ist. Da Fast-RAM generell eine höhere Priorität als Chip-RAM hat, wird es bevorzugt. Speicherzugriffe können im Fast-RAM wesentlich schneller ablaufen als im Chip-RAM.

FESTPLATTE - Magnetischer Datenträger mit größerer Kapazität als eine (hard disk, kurz HD) Diskette. Festplatten gibt es in verschiedenen Formaten, 2,5 Zoll, 3,5 Zoll und 5,25 Zoll. 5,25-Zoll-Festplatten werden aufgrund ihrer niedrigen Kapazität kaum noch verwendet.

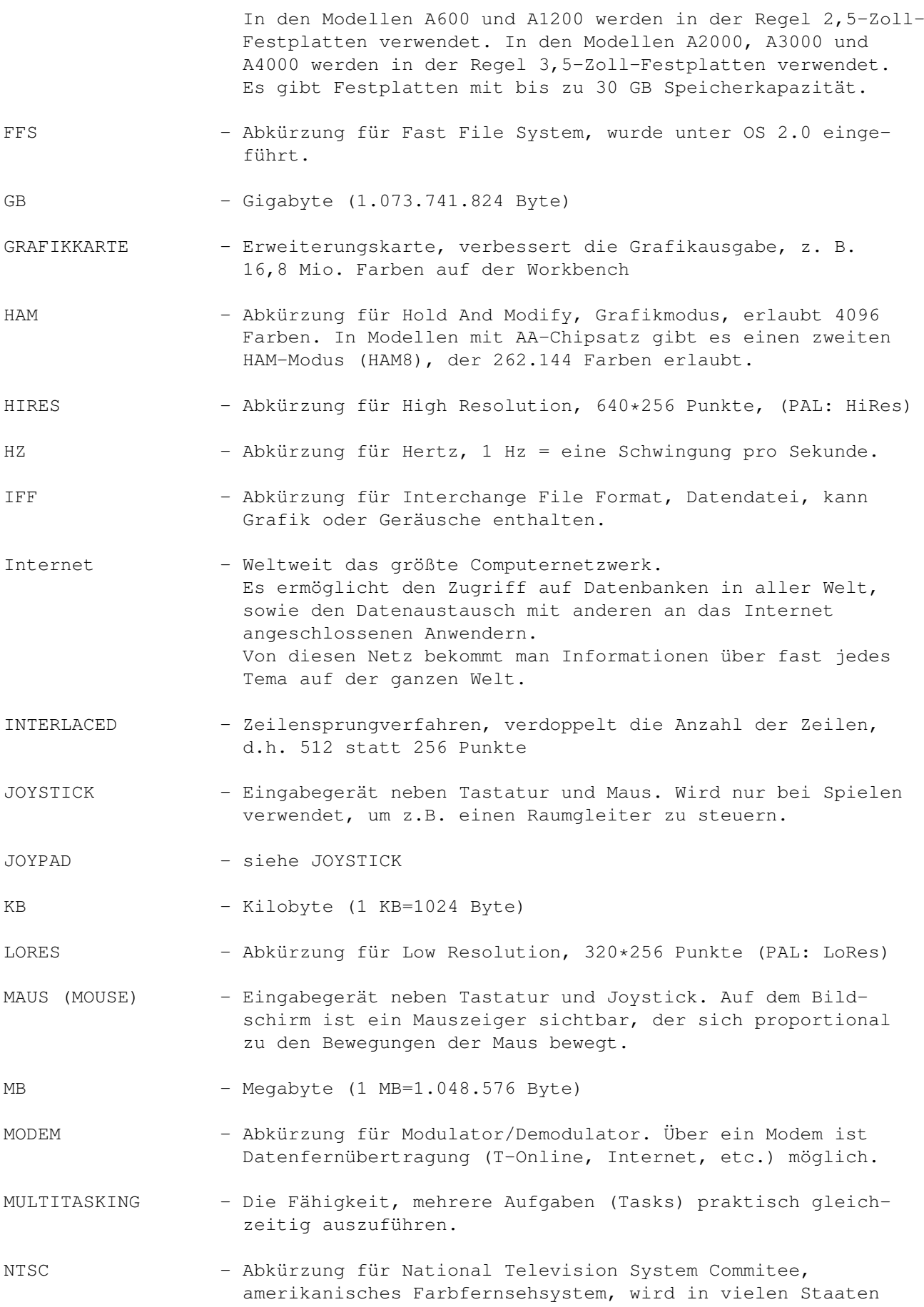

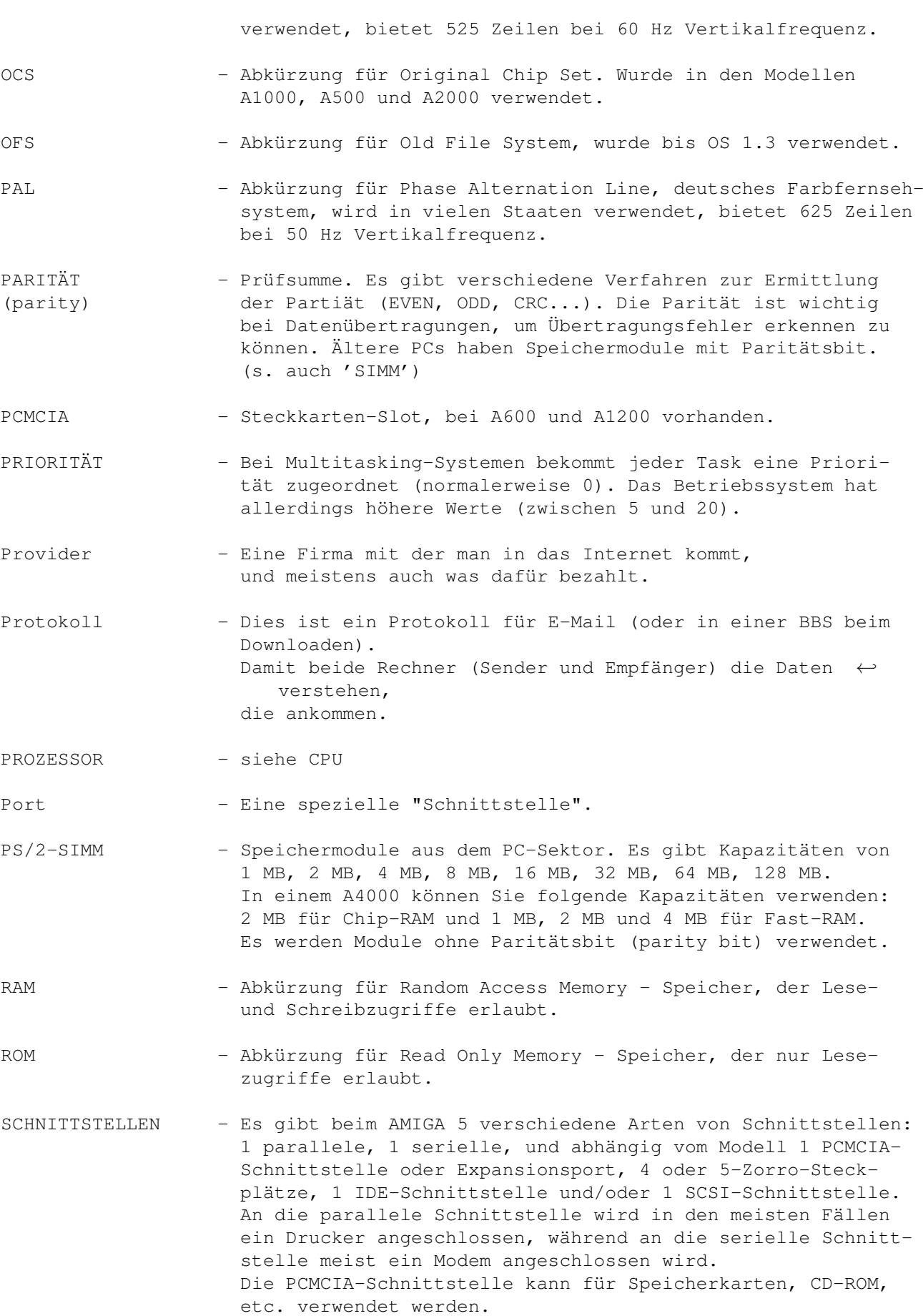

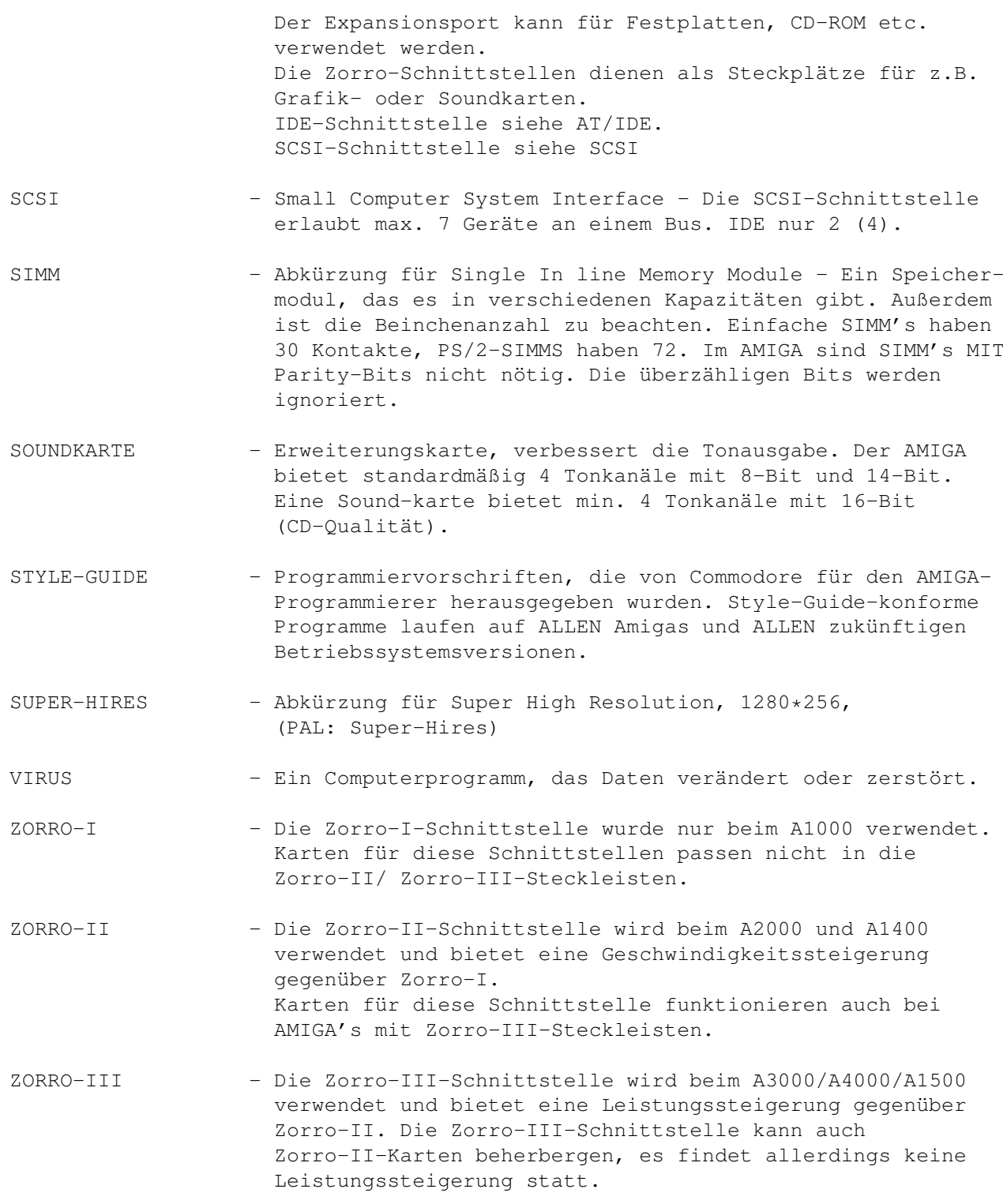

# <span id="page-41-0"></span>**1.63 shell**

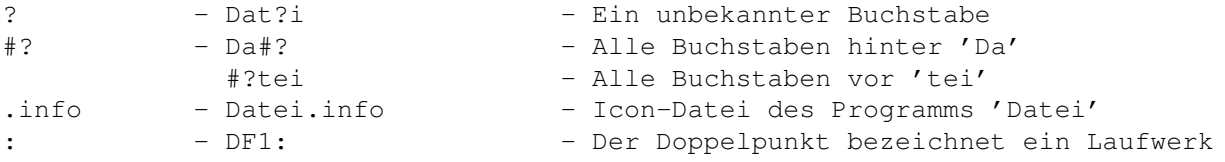

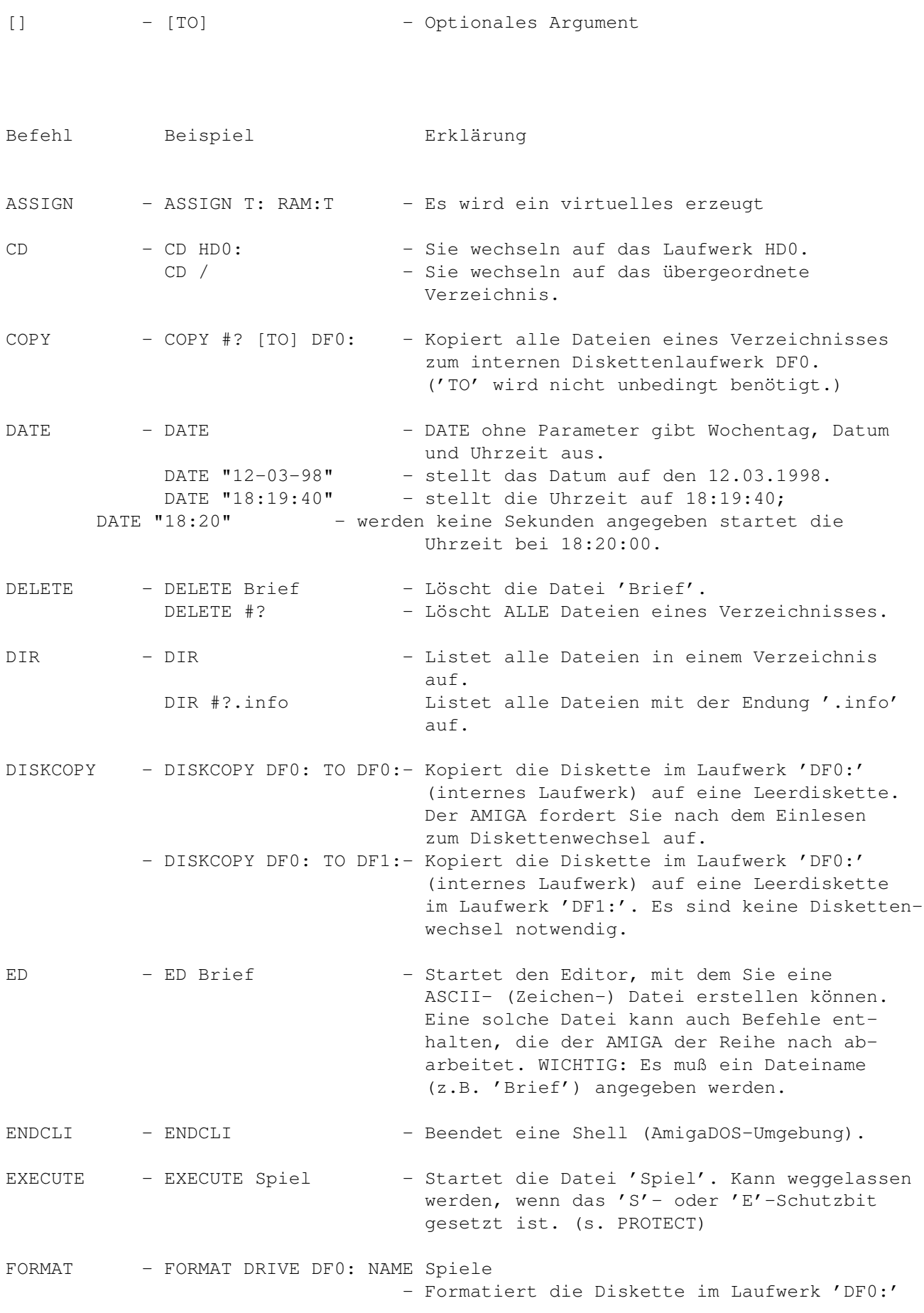

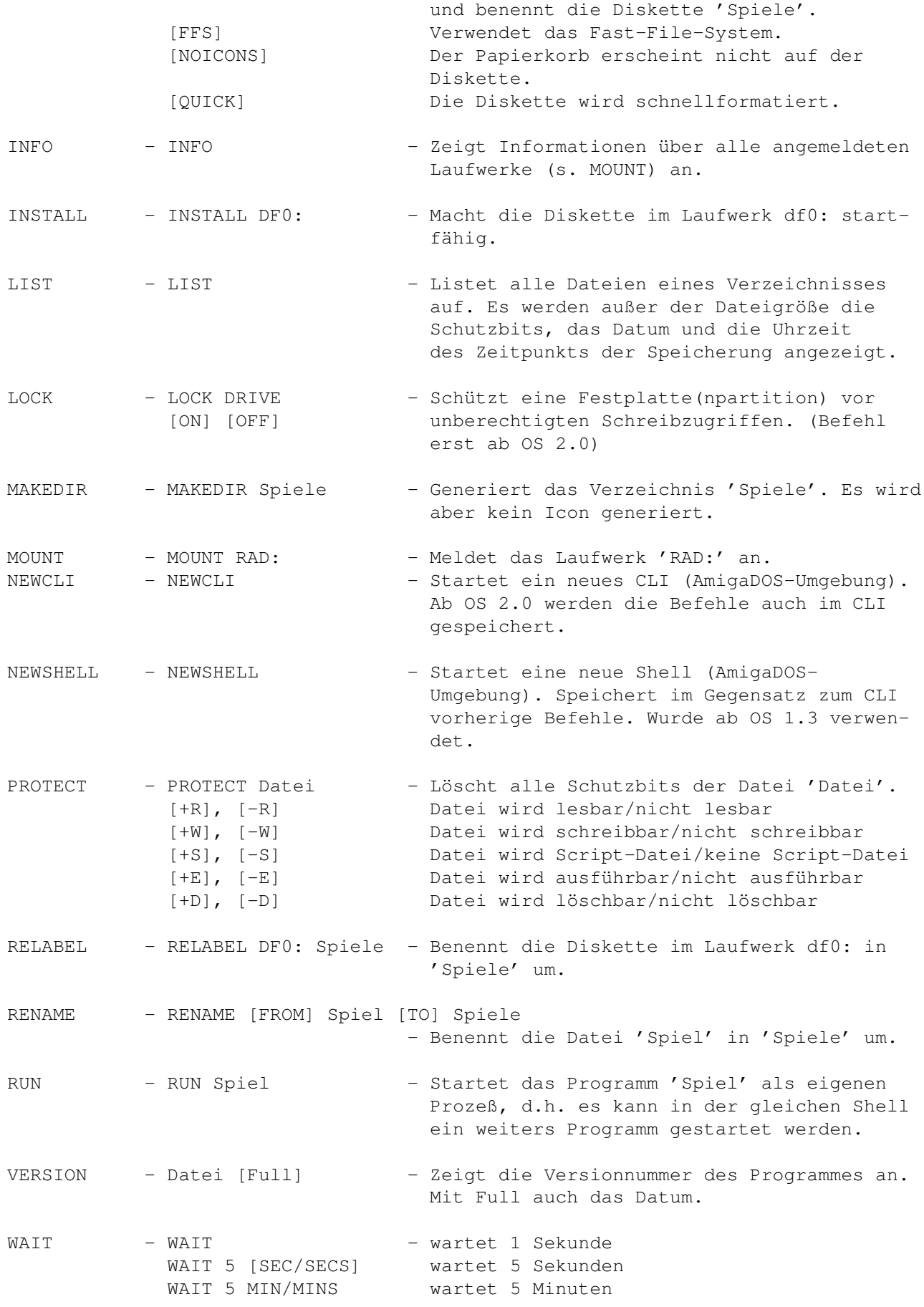

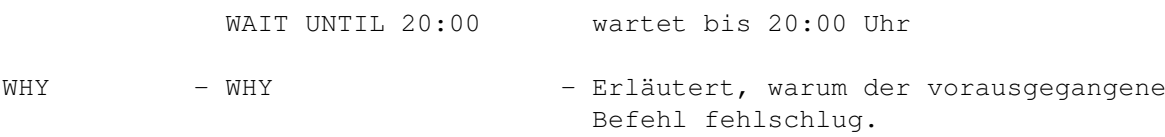

# <span id="page-44-0"></span>**1.64 a1200**

Was läuft auf dem A1200 von Amiga Technologies ? (Laufwerksproblem)

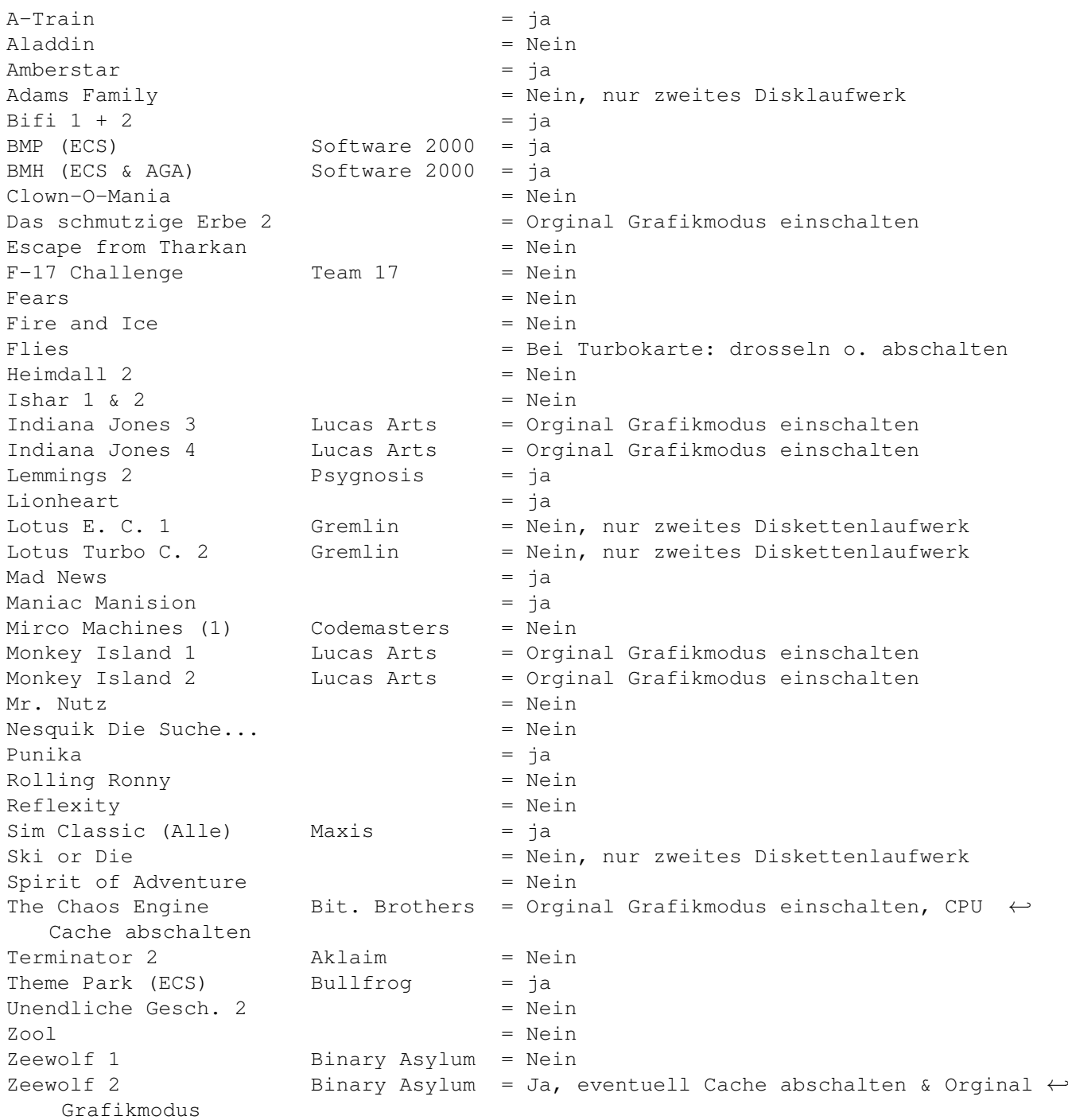

Alle Angaben ohne Gewähr!

# <span id="page-45-0"></span>**1.65 gerüchte**

#### 1. Internet

Mit dem Amiga kann man auch ins Internet gehen. Und genauso wie beim PC auch Homebanking machen, also ignorieren sie das Wort PC (sollten sie sowieso machen) wenn sie irgendwo lesen, machen sie ihre Bankgeschäfte zuhause auf ihren PC. Sie sollten nur aufpassen welchen Provider sie nehmen. Einige benutzen eigene Protokolle bei E-Mail (zB. AOL). Die versteht der Amiga leider nicht. Am besten ist, sie Fragen bei der Hotline vom Provider nach welchen Protokoll benutzt wird. Auch die Antwort, mann kann jede PC-Software benutzen, ist völlig ausreichend. Der Amiga versteht die Protokolle POP3 und ein anderes, fängt mit S an, ich komm leider nicht drauf. Mir bekannte Provider, mit den es geht, T-Online, germany net, EUNet und Compuserve. Ich empfehle (leider) T-Online.

#### 2. Weiterentwicklung

Der Amiga ist nicht tod (got-sei-dank). Er wird weiterentwickelt von Amiga International inc. (Amiga inc.). Es wird in Zukunft also noch sehr viel für den Amiga geben. Selbstverständlich werden neue Amigas auch hergestellt (und das nicht nur von Amiga).

#### 3. Farben

Der Amiga hat übrigens mehr als 2 Farben :-) Kein Kommentar. Nein das ist war, es wollten mir schon mal welche erzählen, der Amiga sei ein Gameboy oder ein Taschenrechner (welches aber auch nur Arschlöcher behauptet haben).

#### 4. PC ist besser!!!

Warum, mit dem Amiga kann man das gleiche machen, wie mit dem PC. Es ist in letzter Zeit viel an Hard- und Software auf dem Markt gekommen, die es vorher noch nicht gab für den Amiga. Ich mein, mit ein Standart Amiga 500, oder gar ein Amiga 1000, kann man nicht so viel aufrüsten und machen wie mit ein Amiga 6000. Das sollte jedem von euch klar sein. Das ist vergleichbar mit ein IBM 286 und einem Intel 333 PC.

#### 5. Amiga

Das Wort Amiga stammt aus dem Spanischen, und heist soviel wie "Freundin". Und nichts anderes!!!

#### 6. Scanner

Scannen kann man mit dem Amiga auch. Allerdings nicht mit allen Scannern, sondern nur mit den, die an dem scsi Hostapdapter angeschloßen werden, und davon die Marken Artec, HP, Mustek, Highscreen (Vobis) und Epson. Die Firma Versalia hat aber noch andere Marken im Programm die funktionieren. Kompatibele Marken funktionieren auch. Bald werden auch Paralelle Scanner von ScanQuix unterstützt.

#### 7. Drucker

Sollte klar sein, kann man auch, hier hat man die Auswahl an fast allen Druckern, zB. Canon, Epson, HP, usw. Zu empfehlende Programme sind Turboprint oder Studio.

#### 8. CD-Rom & Festplatten

Gibt es auf dem Amiga auch, sollte bei jedem Standart sein. Hinweis, CD-Rom Laufwerke und Festplatten funktionieren aus jedem Computerfachgeschäft (Mein 24 fach CD-Rom & 3.24 GB Festplatte habe ich aus einem Sonderangebot von einem PC Laden).

9. Disketten

Es gibt auch HD und DD Disketten auf Amiga. Wist ihr was, in meiner gegend is was los. Ich glaube alleine komm ich nicht gegen die (PC) Idioten an. Aber wie sagt man so schon, IDIOTEN sterben NIE aus, aber müssen sie so doof sein.

Als info: HD hat 1,76 MB DD hat 880 kb

Also mehr als PC, tia schlecht gelaufen.

10. Klarstellung Amiga, Mac und PC

Nunja, der Amiga ist natürlich nicht der einzige gute Rechner, zB. der Mac ist auch ein sehr tolles Teil. Aber eines brauch mir keiner Weis machen, das der PC gut ist, denn der PC ist der größte SCHROTT den man billig kaufen kann. Leider auch der einzigste, der billig ist. Dies liegt zum einen daran, das die PC Entwickler (Programmierer) so stark schlampen, das die gleiche Soft, die vor 3 Jahren noch auf nen 486 gut liefen, Neuentwickelt nicht mal mehr auf nen Intel 200 MHz zu ertragen sind. Dies machen sie nur, damit sie ohne viel Arbeit viel Geld bekommen, und damit die User ihre Kisten Aufrüsten. Dies hat man beim Amiga und Mac auch, nur lange nicht so stark. Dies ist auch der Grund, warum PPC unteranderem schneller ist als nen Intel mit gleicher Leistung. Dies hat zwei Gründe, zum einen Schlampt Intel bei der Produktion,

weil die ihren MIST so oder so verkaufen. Zum anderen, weil der Intel (fast) nur in PC's verwendet wird, auf denen es sowieso (fast) nur geschlampte Soft gibt. Der Amiga und der Mac, sind Rechner auf denen es viel mehr gute Soft gibt. Ein Beispiel für den PC: Windoof 98. Was wurde seit Windoof 95 verändert ? Fast garnichts. Aber Verkaufen tut Mircosoft den SCHEIß wie sau. 200 - 400 DM aus dem Fenster geschmißen, wozu. Nur um ne etwas andere Oberfläche zu haben, und ein paar andere Bilderchen. Und die Gefahr eingehen, das der PC nach der Installation nicht mehr 100 % läuft. Ne, nie werde ich mir selbst für private Zwecke nen PC anschaffen. Denn lieber nen Mac. Oder hat schon mal einer nen Programm gesehen, was auf nen Amiga 500 läuft, aber auf PC auf nen 486 vorsichhin ruckelt. Dafür braucht das Programm schon nen Intel. Man muß aber das Programm für den PC heute umsetzen lassen, damit das auch so ist. Wie war das noch, der PC, der super Multimedia-Rechner. Schon mal gehört ? Bestimmt !!! Hi, habe aber noch nie Multimedia auf nen PC gesehen. Den Amiga und den Mac kann man Multimedia-Rechner nennen, aber nicht den PC. Oder hat schonmal einer den PC IFF Files anzeigen sehen.

Den gleichen Text kann man auch unter Gerüchte lesen. Auch unter Leserbriefen. Und unter den Merksatz der Amiganer auch.

Stefan1200

### <span id="page-47-0"></span>**1.66 witze**

Titelbild Nun schau dir das doch endlich an.

Zwei kleine Schulbuben unterhalten sich auf dem Nachhauseweg am letzten Schultag. "Eigentlich schade, daß Weihenachten und die Geburt des Herrn am selben Tag sind, sonst hätten wir zweimal schulfrei." "Noch schlimmer ist, daß sie gerade dann sind, wenn wir sowieso schon Ferien haben."

"Papa, wo liegen die Bahamas?" "Frag deine Mutter, Junge! Die räumt doch immer auf!"

Der 15 jährige Peter sitzt vor dem Globus und schwärmt: "Wenn ich genug Geld hätte, würde ich irgendwo hingehen, wo ich schon lange nicht mehr war." Sein Vater hört das und sagt: "Hier hast du zehn Mark - geh mal

wieder zum Friseur!"

"Kommst du mit baden?", fragt die Maus den Elefanten. "Ich hab doch keine Badehose." "Macht nichts! Ich kann dir eine borgen!", meint die Maus.

Es ist schon verboten, wie Herr Schmalfuß durch den Ort fährt. Darum wird er auch von der Polizeistreife gestoppt und bekommt ein Strafzettel. Er steckt ihn ein und sagt: "Durchlesen werde ich ihn erst zu Hause. Ohne Brille sehe ich nämlich so gut wie gar nichts, müssen Sie wissen."

"Herr Ober ! Sie können doch nicht meine Bockwurst mit dem Daumen festhalten !" "Muß ich, muß ich, mein Herr. Oder wäre es Ihnen vielleicht lieber, wenn sie mir noch ein drittes Mal in den Dreck fällt ?"

"Na, wie haben Ihnen die Würstchen geschmeckt ?" fragt der Ober. "Die Würstchen waren in Ordnung", sagte der Gast. "Aber die Zipfelchen haben mir nicht gefallen." "Was hat Ihnen denn an den Zipfelchen nicht gefallen ?" "Sie waren zu nahe beisammen, die Zipfelchen !"

Das Thema des Schulaufsatzes lautet: Das Wasser. Ein Superschlauer schreibt: Das Wasser ist ganz wichtig. Wenn es kein Wasser gäbe, könnten wir nicht Schwimmen lernen. Und viele Menschen müßten ertrinken.

"Herr Ober, da ist ein Haar in der Suppe !" "Das ist kein Haar, mein Herr, das ist das Würstchen !"

"Wer kann mir die Namen der drei Eisheiligen nennen ?" fragt der Religionslehrer. "Langnese, Schöller und Dr. Oetker !" antwortet Susi.

"Weißt du, wie man dein Gehirn auf die Größe einer Erbse bringen kann ?" "Nein." "Mußt du aufblasen lassen !"

"Herr Ober, in meiner Suppe schwimmt ein Hörgerät !" "Verzeihung, bitte sprechen Sie lauter. Ich hör heute so schlecht !"

Tobbi besucht Klausi Kleinhirn. Es ist neun Uhr abends . Klausi Kleinhirn öffnet die Tür und hat nichts an, nur eine Krawatte. "Mensch, wieso hast du nichts an ?" "Weil um diese Zeit sowieso niemand mehr kommt ." "Und warum diese blöde Krawatte ?" "Falls doch noch einer kommt."

"Herr Ober, servieren Sie auch Pflaumen ?" "Mein Herr, wir servieren grundsätzlich jedem Gast !"

"Du heißt?" fragt der Wachmeister den Verkehrssünder. "Franz Beckenbauer", sagt der. "Du!" sagt der Wachtmeister. "Da versteh ich keinen Spaß ! Also los,deinen richtigen Namen !"

"Schon gut", sagt der Verkehrssünder, "Johann Wolfgang von Goethe." "Na also, warum nicht gleich so . Meinst du, ich laß mich hereinlegen !" "Du kannst sagen , was du willst !" tobt die Schwester. "Das geht bei mir zum einen Ohr rein und zum anderen raus !" "Ist mir klar", sagt der Bruder. "Es ist ja nichts dazwischen !" "Mein kleiner Bruder ist wahnsinnig intelligent ", gibt Ulrike mächtig an. "Jetzt kann er sogar schon seinen Namen rückwärts sagen !" "Und wie heißt er ?" "Otto." Der Lehrer stöhnt: "Diese Klasse ist so schlecht in Mathe, daß mindestens siebzig Prozent eine Fünf bekommen werden !" Gelächter aus der hinteren Reihe: "Ha, ha, so viele sind wir doch gar nicht !" Der kleine Max bittet den Lehrer, einmal austreten zu dürfen. Der Lehrer fragt ihn: "Ja kannst du es allein machen ?" "O ja", sagt der Kleine stolz. Nach ungefähr zehn Minuten kommt er wieder in die Klasse zurück , total durchnäßt. "Wie ist denn das passiert ?" fragt der Lehrer erstaunt. "Du hast doch gesagt , daß du das schon allein kannst." Da schluchzt Mäxchen und sagt: "Bei mir ist ja auch alles gutgegangen , aber dann kam der Herr Schulleiter herein, und er hat mich einfach übersehen !" Otto kommt von der Schule nach Hause und ruft stolz: "Mami, Mami, ich habe mich heute als einziger in der Klasse gemeldet !" "Fein, auf welcher Frage denn ?" "Wer hat im Sekretariat die Scheibe eingeschlagen ?" "Karl, wieviel ist fünf mal fünf ?" "Zweiundzwanzig !" "Nanu, Karl ", sagt der Lehrer, "was hältst du denn von fünfundzwanzig ?" "Was soll das, Herr Lehrer ! Sind wir hier in der Schule oder auf der Versteigerung ?" Die kleine Anne meldet sich eifrig: "Herr Lehrer, bitte ! Was sind denn eigentlich Idioten ? Sind das Tiere, oder was ?!" "Aber nein, Anne. Das sind Menschen wie du und ich." Ein Schotte stellt eine Mausefalle auf. Statt des Käses legt er eine Käsereklame aus der Zeitung in die Falle. Am nächsten Tag findet er ein Foto von der Maus daneben. "Warum weinst du, Kleiner ?" "Weil kein Auto kommt." "Na, und ?" "Wir haben heute in der Schule gelernt, daß man erst über die Straße gehen darf, wenn das Auto vorbei ist..." Was sagt der große Schornstein zum kleinen Schornstein? "Du bist noch zu jung zum Rauchen !"

Achtung !!! Folgende Witze sind für betrefende Amiga Fans nicht ernst gemeint. Allerdings für betrefende (IBM) PC Fans schon, Ausnahme, wenn ihr den Amiga auch gut findet, denn sind sie natürlich auch nicht ernst gemeint.

Was sagte der Arzt vor der Gehirn-Operation an einer Blondine? -Der Weltraum. Unentliche Weiten.

Woran erkennt man, daß ein Fax von einer Blondine geschickt wurde? -An der Briefmarke.

Wann ist eine Blondine 1 DM wert? -Mit einem Einkaufswagen.

Warum hat Gott die Blondinen erschaffen? -Weil Hunde kein Bier holen können. Warum hat er die Brünette erschaffen? -Weil's die Blondinen auch nicht können.

Warum ist es gut, eine Blondine als Beifahrer zu haben?- Man darf auf dem Behindertenparkplatz parken.

Eine Brünette und eine Blondine stehen am Verkaufstisch einer Drogerie. Die Brünette: " Einmal Rex bitte"- Der Verkäufer stutzt: " Was ist Rex?"- "Ein Rexona-Deo". Als die Blondine an die Reihe kommt piepst sie "Ich möchte 33". Der Verkäufer mustert die Blondine von oben bis unten, überlegt kurz und gibt ihr das gewünschte 8x4.

Was ist der Unterschied zwischen einer Blondine und der Titanic ? Bei der Titanic weiß man, wie viele drauf waren.

Eine Blondine steht vor einer Wand. Die Wand fliegt um. Warum ? Die Klügere gibt nach.

Wie bringt man die Augen einer Blondine zum Leuchten ? Taschenlampe an die Ohren halten.

Was ist, wenn eine Blondine geschieden wird ? Sie verliert 99.9% ihrer Intelligenz.

Was ist ein Porsche mit zwei Blondinen drinnen ? EinDumm - Dumm Geschoß.

Warum sind die Särge von Blondinen dreieckig ? Weil sie nachts immer die Beine breit machen.

Was ist der Unterschied zwischen TetraPack und einer Blondine ? TetraPack, irgendwie klever.

Warum sitzen vier Blondinen auf einer Heizung ? Sie haben gehört, die Heizung leckt.

Warum haben Blondinen unten herum keine Haare ? Schon mal eine stark befahrene Straße mit Gras bewachsen gesehen.

Was sind fünf Blondinen Ohr an Ohr ? Luftschacht. Was ist der Unterschied zwischen einem Yeti und einer klugen Blondine ? Den Yeti soll man schom mal gesehen haben. Eine Blondine und eine Brünette springen vom Hochhaus. Wer kommt als erstes unter an ? Die Brünette, Die Blondine muß erst nach dem Weg fragen. Was haben Blondinen und eine Schrotflinte gemeinsam ? Beide muß man erst aufmachen, runterdrücken und dann von hinten laden. Warum hält eine Blondine Stroh in der Hand ? Externer Datenspeicher. Warum haben Blondinen Beine ? Damit man sie breit machen kann. Was machen 17 Blondinen vorm Kino ? Der Film ist erst ab 18. Wie stribt die Gehirnzelle einer Blondine ? Einsam. Eine Blondine kann ja bekanntlich nur bis zwei zählen. Was sagt sie, wenn sie drei Freundinnen trifft ? "Hallo ihr zwei, habt ja wen mitgebracht". Wie heißt die Frauenzeitschrift für Blondinen ? Für Ihr ! Warum haben Blondinen vier Lippen ? Zwei zum Scheiße sagen und zwei zum Wiedergutmachen. Was will eine Blondine sagen, wenn sie roten Lippenstift trägt ? Stopp, das ist das falsche Loch ! Was macht eine Blondine in der M & M Fabrik ? Die W's aussortieren. Was muß man tun, um das Gehirn einer Blondine auf die Größe einer Erbse zu bringen ? Kräftig aufblasen. Was ist der Unterschied zwischen einem Zuchtbullen und einer Blondine ? Der Blondine hat mehr Sperma's. Warum wissen Blondinen nicht wo rechts und links ist ? Weil der Kochtopf rund ist. Zwei Blondinen in der U-Bahn. "Hier stinks nach Sperma" "Man wird ja wohl noch rülpsen dürfen" ! Was ist eine Blondine mit zwei Gehirnzellen ? Schwanger. Was haben eine Schildkröte und einen Blondine gemeinsam ? Wenn sie auf dem Rücken liegen, sind beide gefickt. Was ist eine Blondine im Wasserbett ? - Eine Bohrinsel.!!

Hinweis !!! Dieses Zeichen " steht für Gänsefüßchen oben und unten. Na, haben euch ein paar gefallen. Bestimmt !!! Diese Witze wurden aufgeschrieben von Stefan Martens (das wahr Arbeit).

#### <span id="page-52-0"></span>**1.67 spieletips**

Titelbild Anschauen lohnt sich. Historyline 1914 - 1918 Tolles Spiel von Microprose. Die Siedler 1 Wohl das beste Spiel von Blue Byte. ADoom Alt aber gut. (Achtung Shareware Version) Quake Wer kennt diesen knaller nicht....

# <span id="page-52-1"></span>**1.68 adoom**

Hier ein paar Passworter für ADoom. Es gibt zwar noch mehr, aber dies sind die wichtigsten. Funktionieren in der unregistrierten und registrierten Version. Sind übringens die gleichen Passwörter wie in der PC Version. Einfach während des Spielen die Passwörter (Cheats) eingeben.

IDDQD = Unsterblichkeit IDKFA = Alle Waffen, volle Monition. Wenn Monition alle ist, Cheat neu eingeben  $\leftrightarrow$ . IDCLIP= Durch Wände und Türen gehen.

## <span id="page-52-2"></span>**1.69 quake**

Der Superknaller Quake dank Clickboom auch für Amiga. Was wäre ein Actionspiel ohne Passwörter....: Ihr drückt beim Spielen die "'" Taste. Sie befindet sich links neben der 1 (mit dem !). Wenn ihr diese Taste gedrückt habt, gebt ihr folgendes ein:

god Unsterblich impulse 9 Alle Waffen und volle Munition

Wenn ihr es eingegeben habt, drückt nochmal die "'" Taste, und spielt :) Wenn die Munition alle ist, "impulse 9" nochmal eingeben.

# <span id="page-53-0"></span>**1.70 historyline**

Paßwörter für Historyline 1914 - 1918 von Stefan Martens LEVEL 01 = PULSE LEVEL 02 = GOOSE LEVEL 03 = SPORT LEVEL 04 = BIMBO LEVEL 05 = TEMPO LEVEL 06 = BARON LEVEL 07 = BUMMM LEVEL 08 = LEVEL LEVEL 09 = TOXIN LEVEL 10 = PRING LEVEL  $11 = CLRAN$ LEVEL 12 = XENON LEVEL 13 = SIGNS LEVEL  $14$  = HOUSE LEVEL 15 = SIGMA LEVEL 16 = SEVEN LEVEL 17 = ZOMBI LEVEL 18 = MOVES LEVEL 19 = BLADE LEVEL 20 = ZORRO LEVEL 21 = STONE LEVEL 22 = MOSEL LEVEL 23 = ORDER LEVEL 24 = SODOM Alle Paßwörter sind richtig geschrieben. Die Passwörter stehen meistens dafür, das man die Franzosen gegen Computer spielt ← . Kann aber manchmal auch für die Deutschen stehen. So habe ich das Spiel jedenfalls durchgespielt, was mir auch ohne Probleme gelang, der Computer ist einfach zu blöd. Ich habe sie ein paar mal geprüft. Also wenn es auch nicht geht wenn ihr sie mindestens 3 mal hintereinander richtig eingegeben habt, liegt der Fehler nicht an mir. **1.71 siedler** Paßwörter für Die Siedler von Stefan Martens

<span id="page-53-1"></span>LEVEL 01 = START LEVEL 02 = STATION LEVEL 03 = UNITY LEVEL  $04 = WAVE$ LEVEL 05 = EXPORT LEVEL 06 = OPTION LEVEL 07 = RECORD LEVEL 08 = SCALE

LEVEL  $09 = SIGN$ LEVEL 10 = ACORN LEVEL 11 = CHOPPER LEVEL 12 = GATE LEVEL 13 = ISLAND LEVEL 14 = LEGION LEVEL 15 = PIECE LEVEL 16 = RIVAL LEVEL 17 = SAVAGE LEVEL 18 = XAVER LEVEL 19 = BLADE LEVEL 20 = BEACON LEVEL 21 = PASTURE LEVEL 22 = OMNUS LEVEL 23 = TRIBUTE LEVEL 24 = FOUNTAIN LEVEL  $25$  = CHUDE LEVEL 26 = TRAILER LEVEL 27 = CANYON LEVEL 28 = REPRESS LEVEL 29 = YOKI LEVEL 30 = PASSIVE

Alle Paßwörter sind richtig, und müssen funktionieren (zumindest bei mir). Auf die Groß- und Kleinschreibung der Paßwörter kommt es nicht an. Und für schnelle Spieler, gebt einfach Passive ein, und schon könnt ihr alle Level anwählen. So das wahr es.